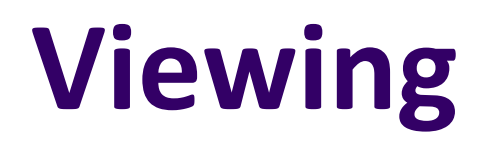

Cliff Lindsay, Ph.D. WPI 

# **Building Virtual Camera Pipeline**

- Used To View Virtual Scene
- First Half of Rendering Pipeline Related To Camera
- Takes Geometry From Application To Rasterization **Stages**

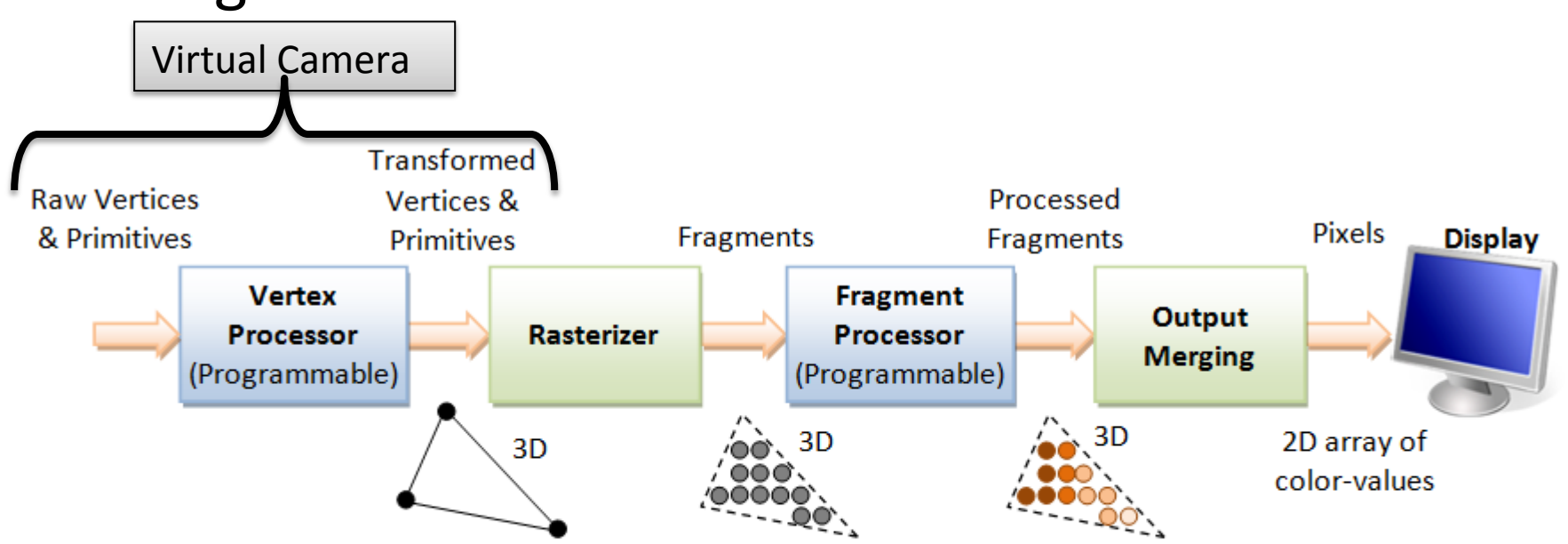

### **3D Viewing and View Volume**

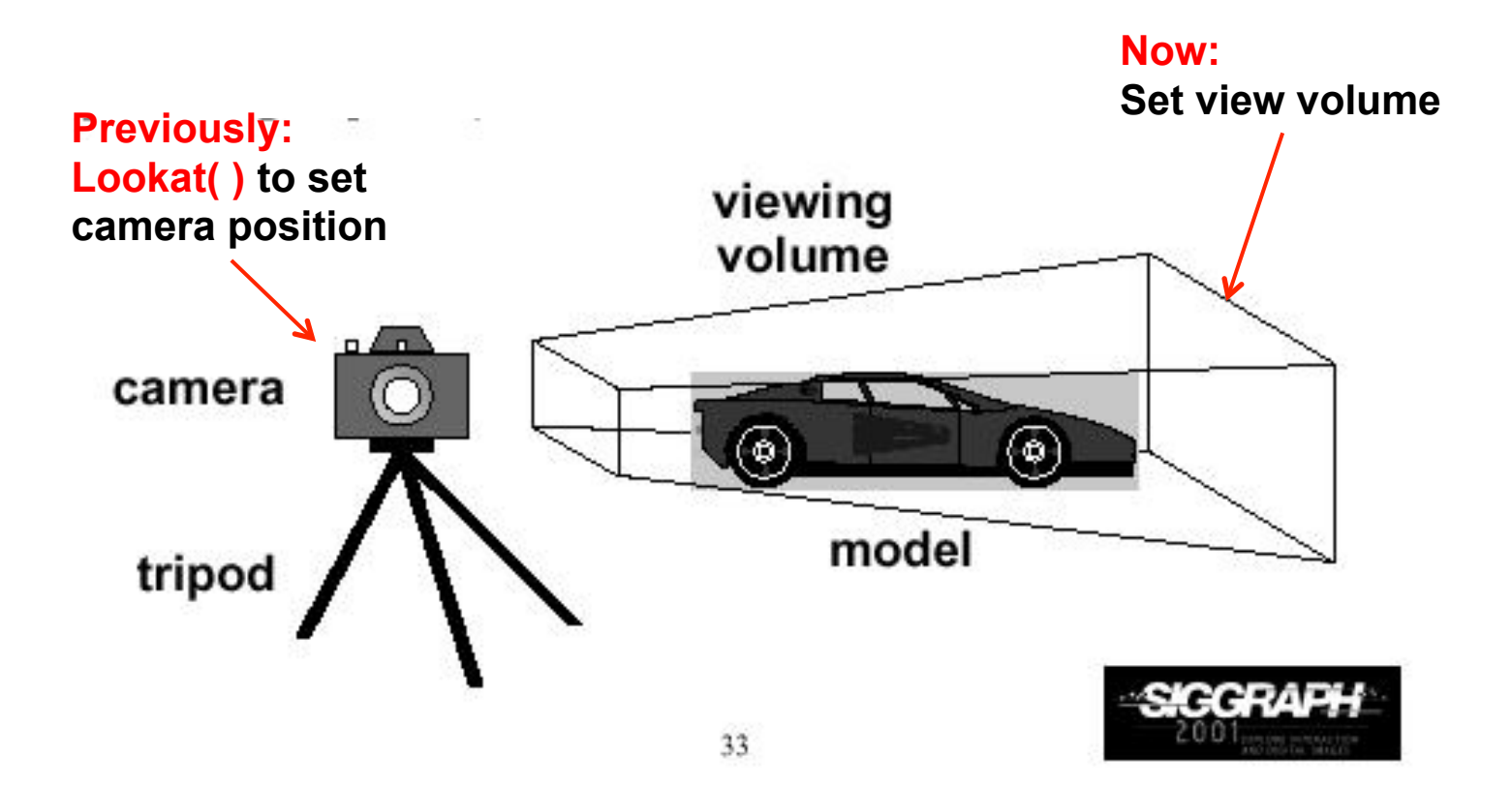

## **Different View Volume Shapes**

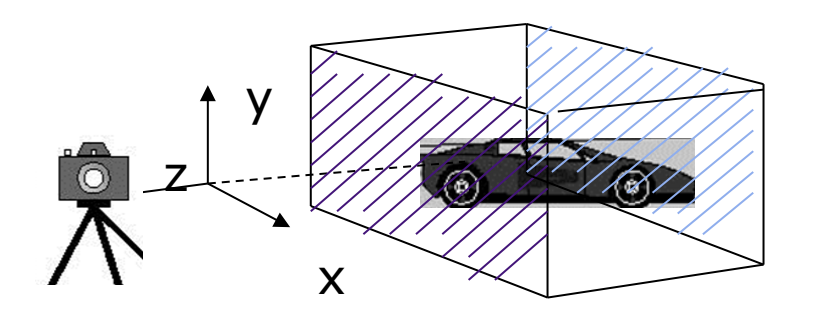

(no foreshortening)

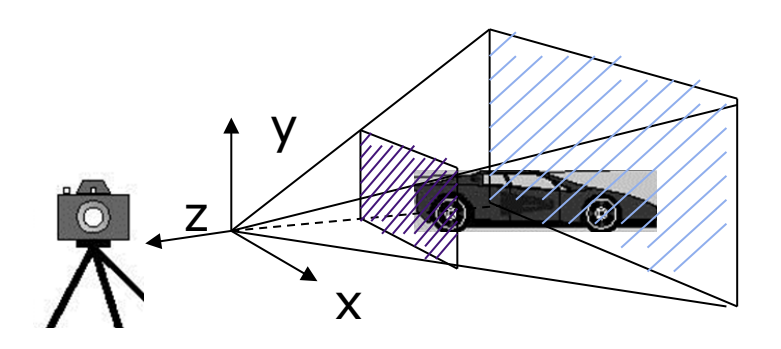

Perspective view volume Orthogonal view volume<br>
(exhibits foreshortening)<br>
(no foreshortening)

- Different view volume => different look
- **Foreshortening?** Near objects bigger

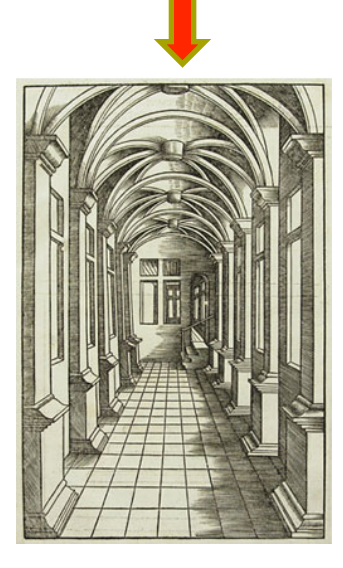

# **View Volume Parameters**

- Need to set view volume parameters
	- **Projection type:** perspective, orthographic, etc.
	- $\bullet$  Field of view and aspect ratio
	- Near and far clipping planes

## **Field of View**

- View volume parameter
- Determines how much of world in picture (vertically)
- Larger field of view = smaller the objects are drawn

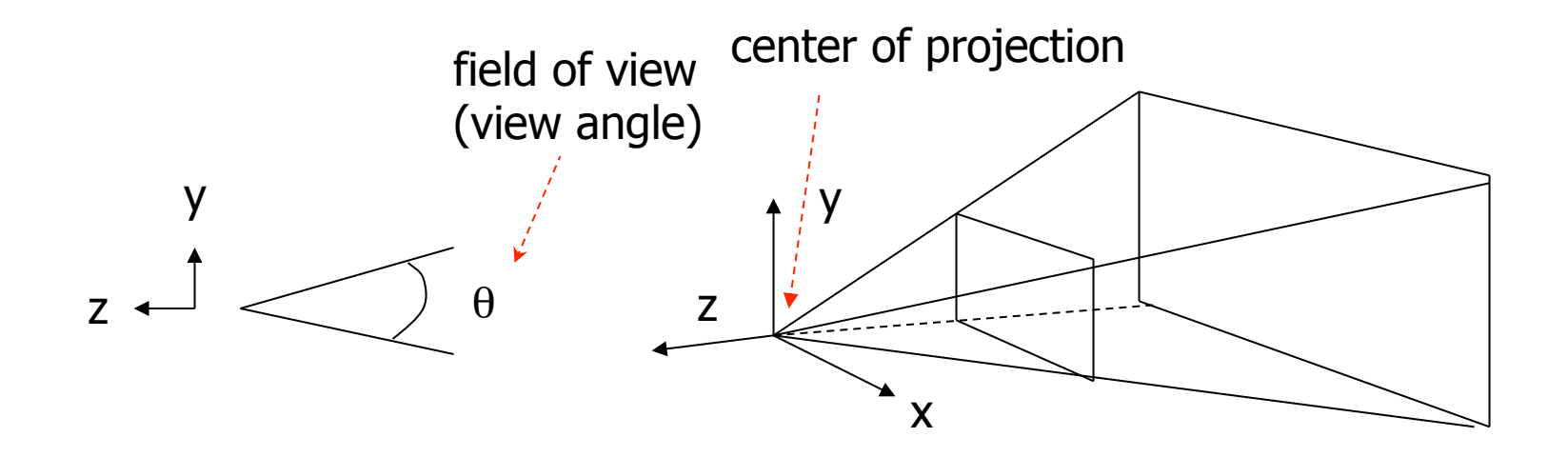

# **Near and Far Clipping Planes**

• Only objects between near and far planes drawn

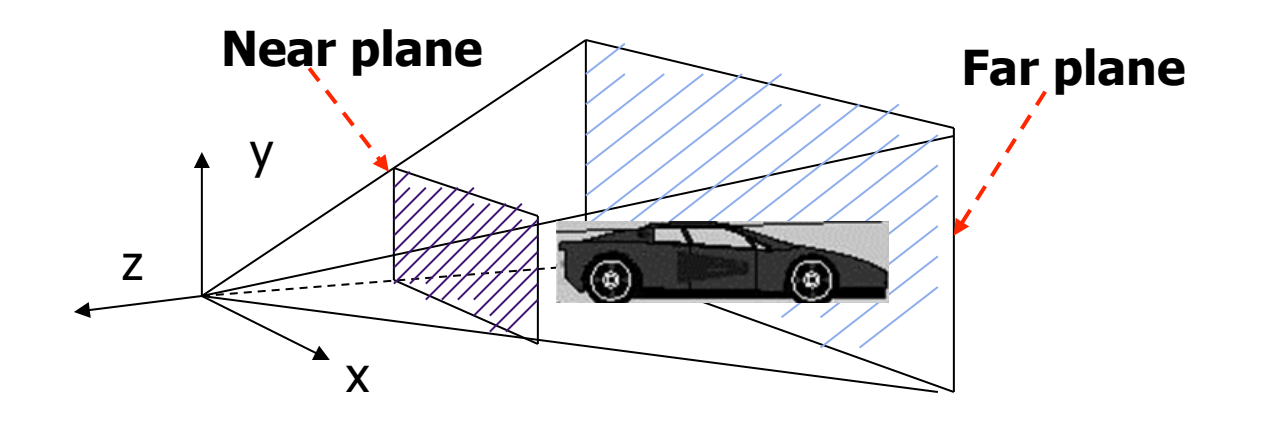

## **Viewing Frustrum**

- Near plane + far plane + field of view = Viewing Frustum
- Objects outside the frustum are clipped

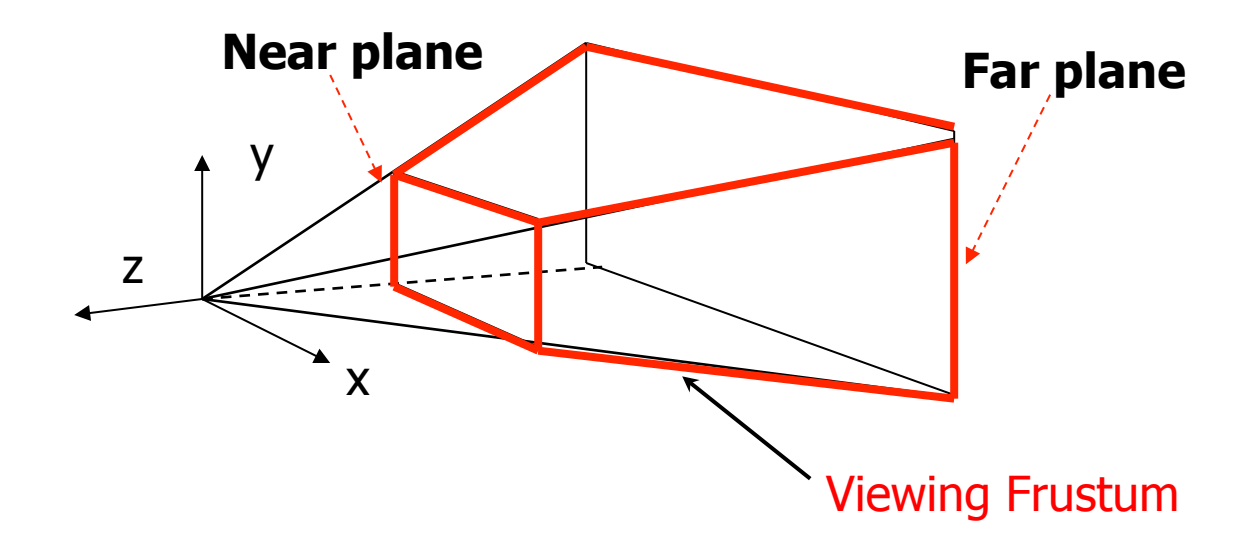

## **Setting up View Volume/Projection Type**

- **•** Previous OpenGL projection commands **deprecated**!!
	- Perspective view volume/projection:
		- **•** gluPerspective(fovy, aspect, near, far) or
		- **glFrustum**(left, right, bottom, top, near, far)
	- Orthographic:
		- **glOrtho**(left, right, bottom, top, near, far)
- Useful functions, so we implement similar in  $mv \cdot js$ :
	- **Perspective**(fovy, aspect, near, far) or
	- **Frustum**(left, right, bottom, top, near, far)
	- **Ortho**(left, right, bottom, top, near, far)

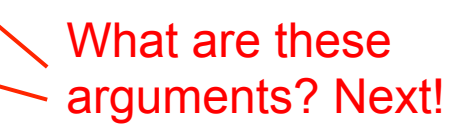

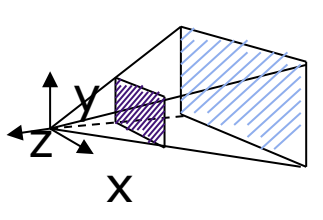

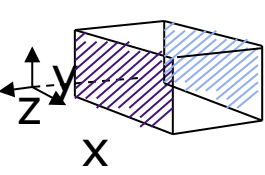

## Perspective(fovy, aspect, near, far)

• Aspect ratio used to calculate window width

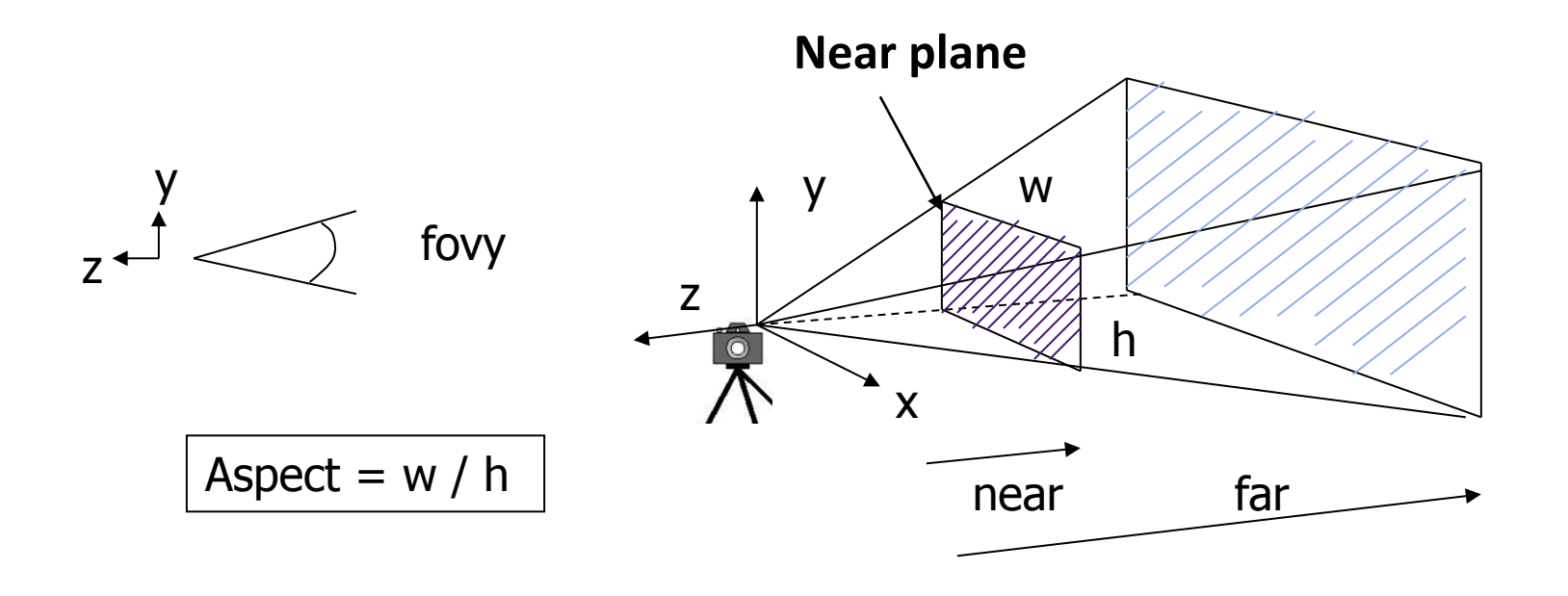

#### Frustum(left, right, bottom, top, near, far)

- Can use **Frustrum(** ) in place of **Perspective**()
- **.** Same view volume shape, different **arguments**

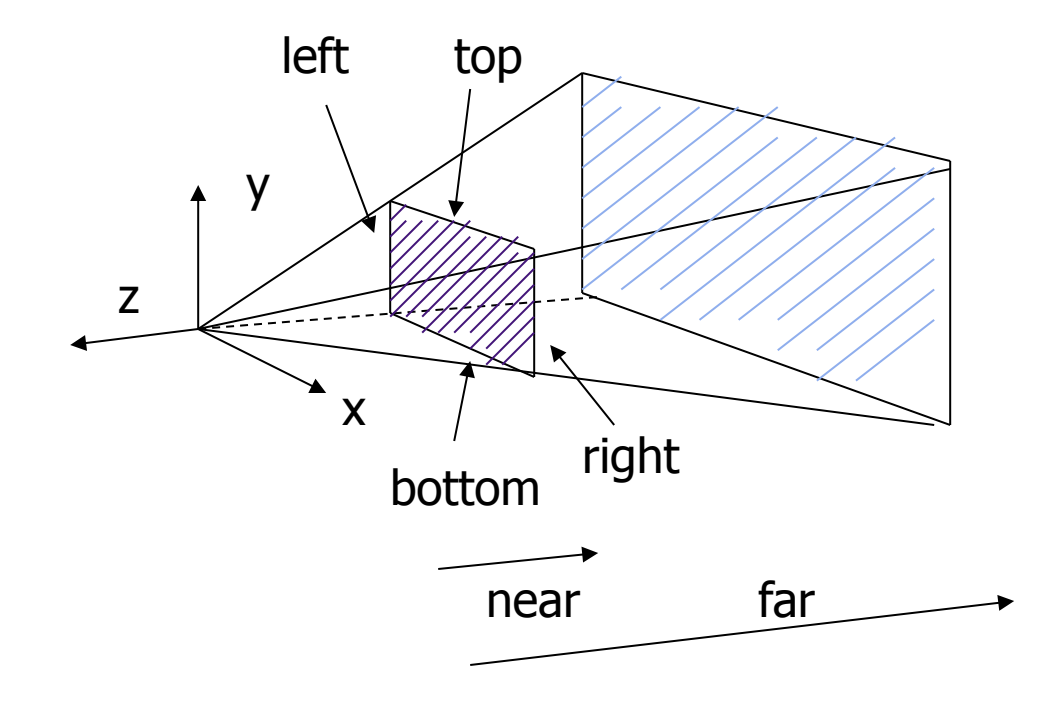

**near** and **far** measured from camera

# **Ortho(left, right, bottom, top, near, far)**

• For orthographic projection

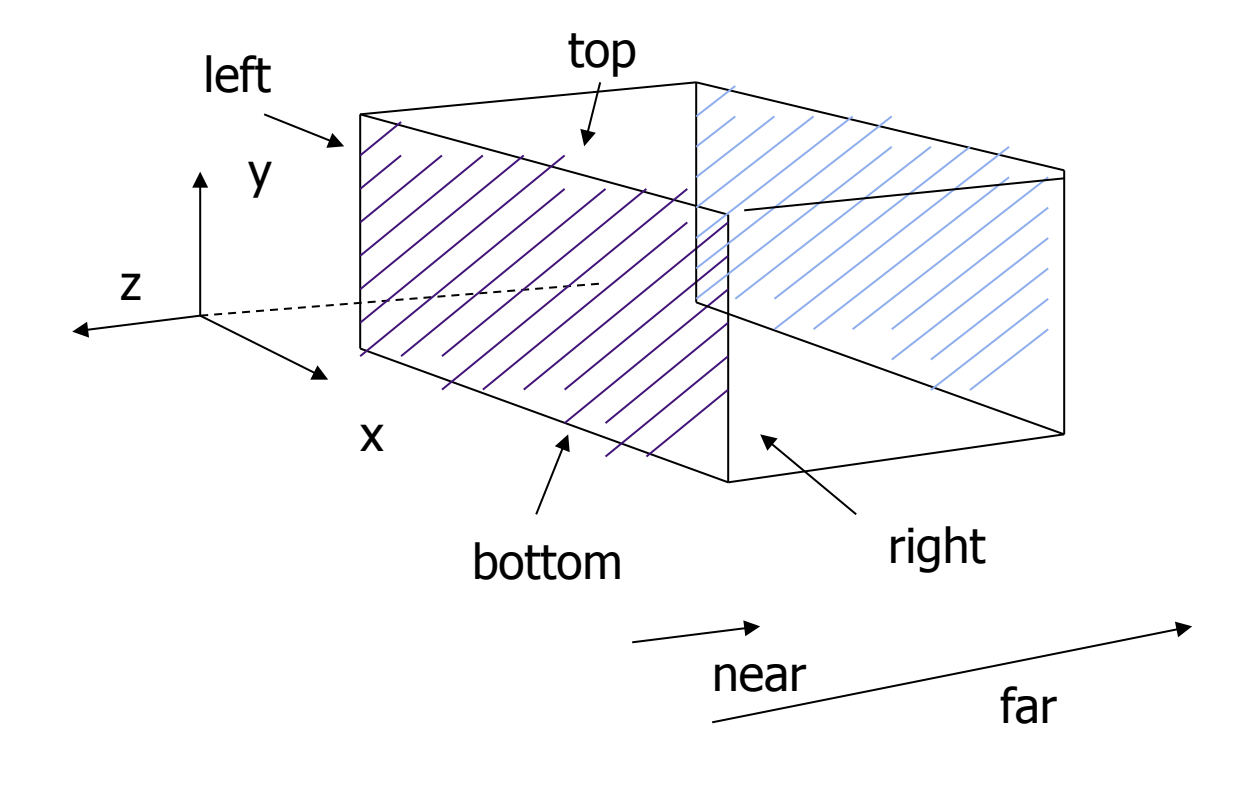

**near** and **far** measured from camera

## **Example Usage: Setting View Volume/Projection Type**

**}** 

```
void display() 
{ // clear screen 
       glClear(GL_COLOR_BUFFER_BIT); 
       ……….. 
       // Set up camera position 
       LookAt(0,0,1,0,0,0,0,1,0); 
       ………..
       // set up perspective transformation 
       Perspective(fovy, aspect, near, far); 
        ……….. 
       // draw something 
      display all(); // your display routine
```
# **Review**

- Setting Up & Moving The Camera
- Look At Function
- View Volumes
- Near & Far Clipping Planes

## **Taxonomy of Planar Geometric Projections**

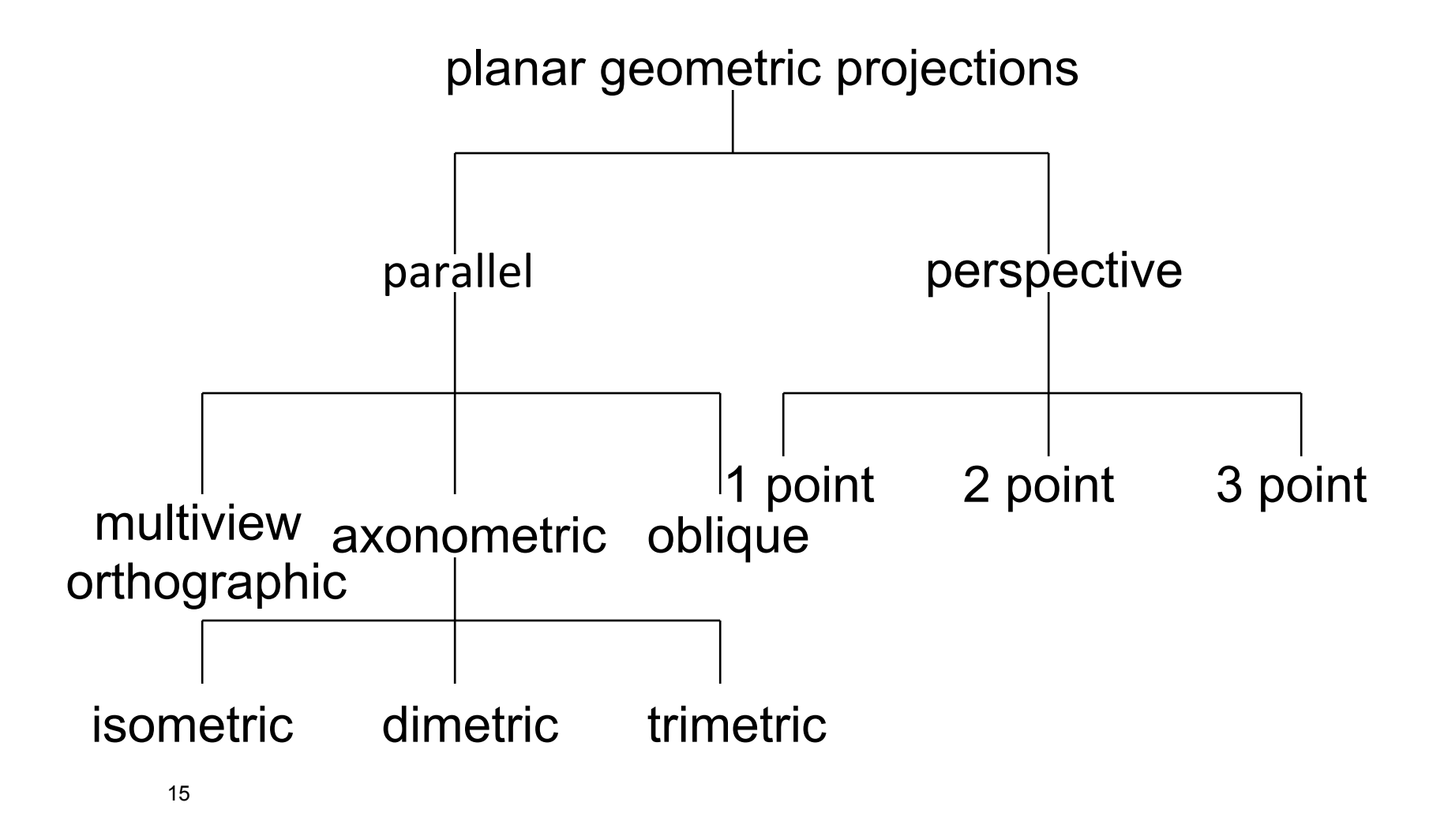

- **A** After setting view volume, then projection transform
- Projection?
	- **Classic:** Converts 3D object to corresponding 2D on screen
	- How? Draw line from object to projection center
	- Calculate where each cuts projection plane

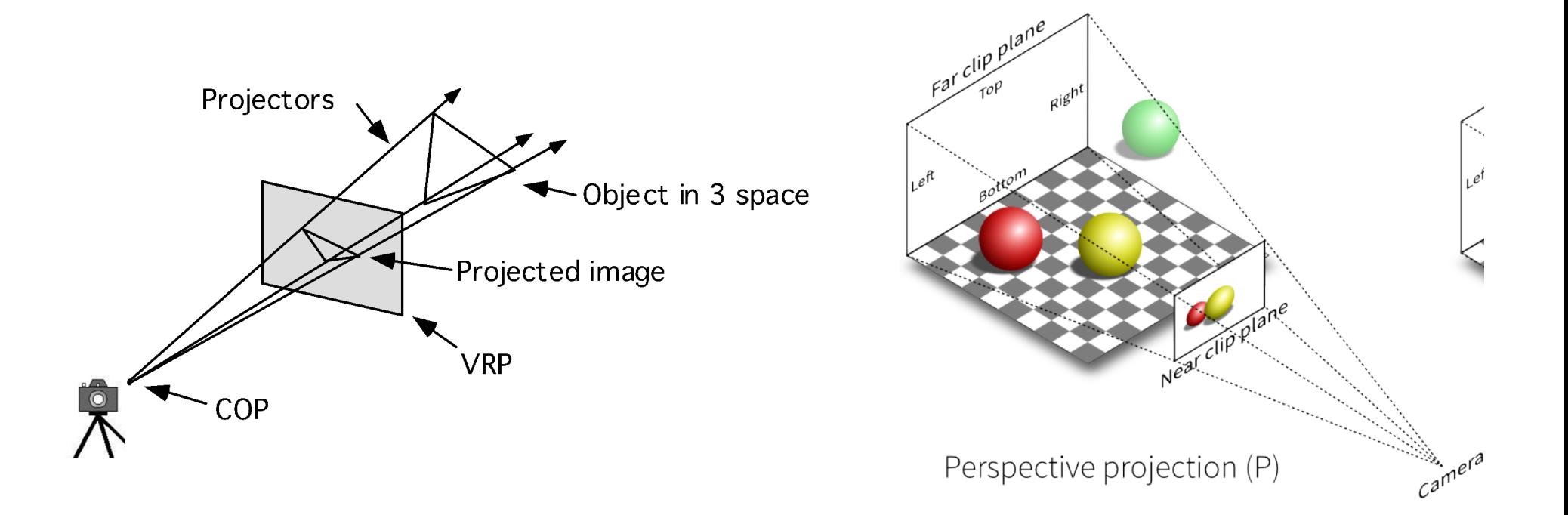

# **Orthographic Projection**

- How? Draw parallel lines from each object vertex
- $\bullet$  The projection center is at infinite
- $\bullet$  In short, use  $(x,y)$  coordinates, just drop z coordinates

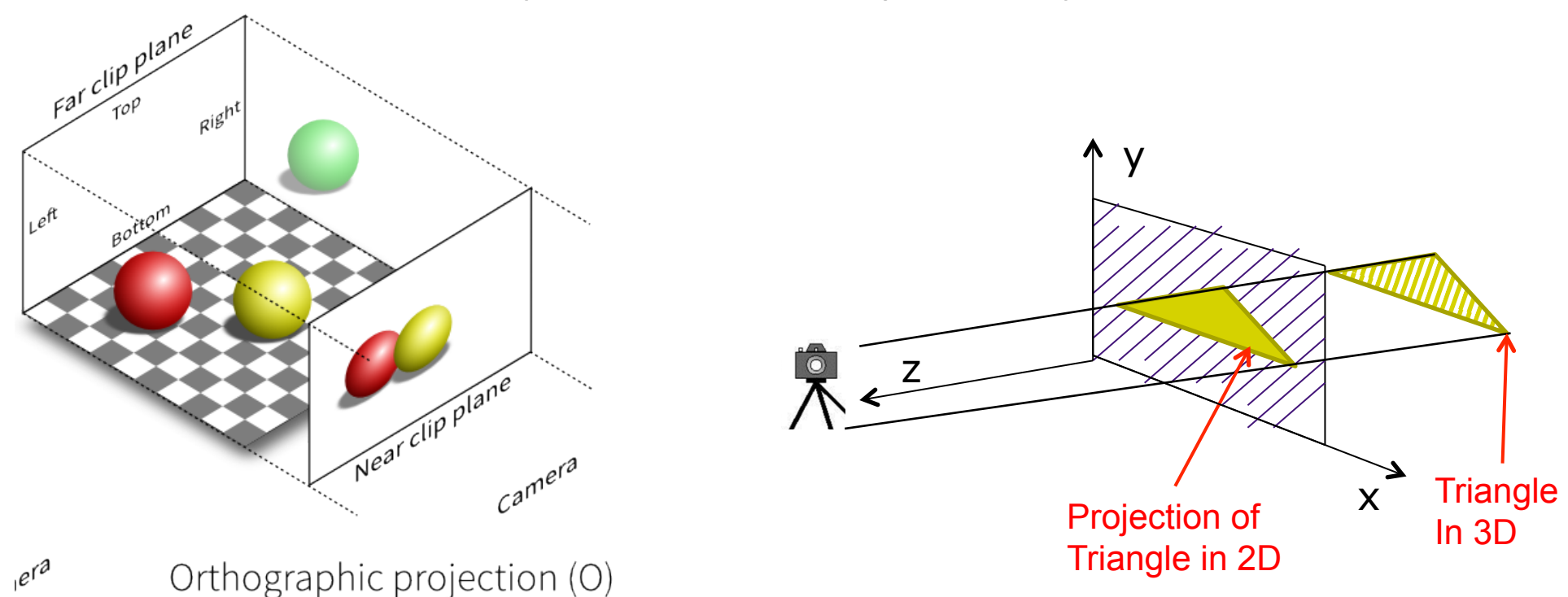

## **Homogeneous Coordinate Representation**

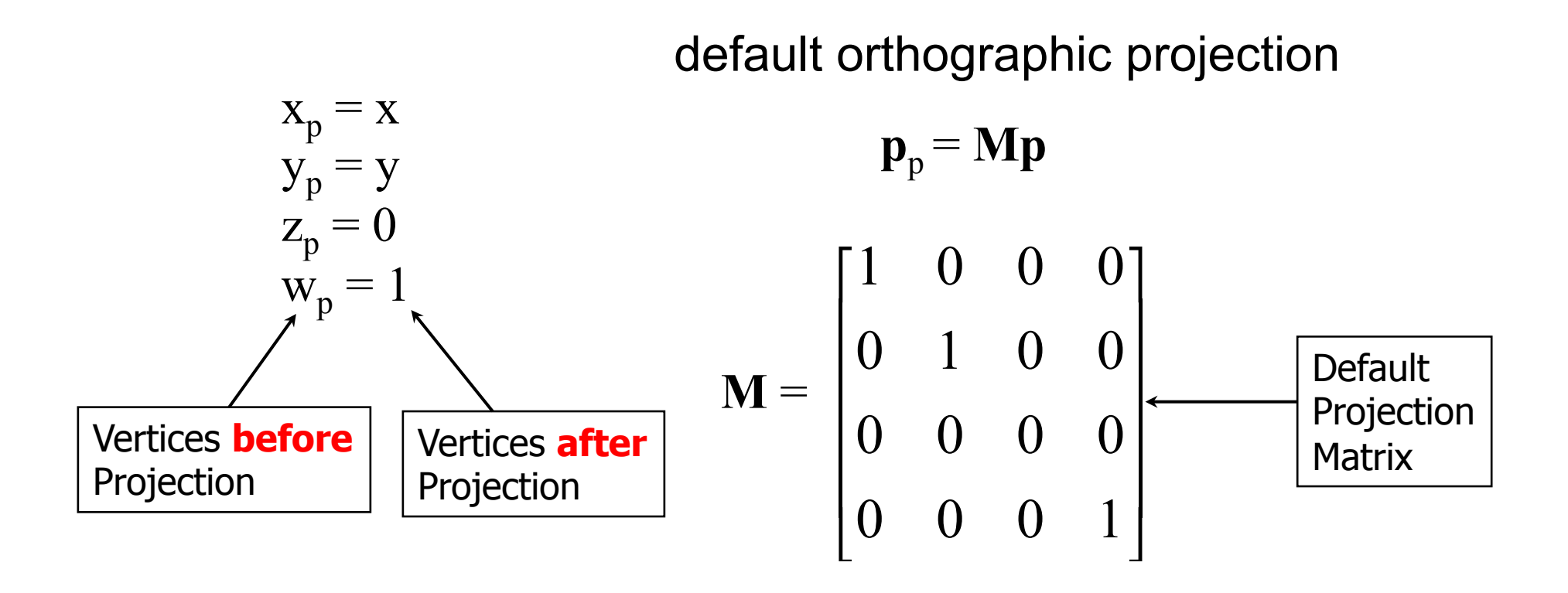

In practice, can let **M** = **I**, set the *z* term to zero later

# **Default View Volume/Projection?**

- What if you user does not set up projection?
- Default on most systems is orthogonal (Ortho( ));
- To project points within default view volume

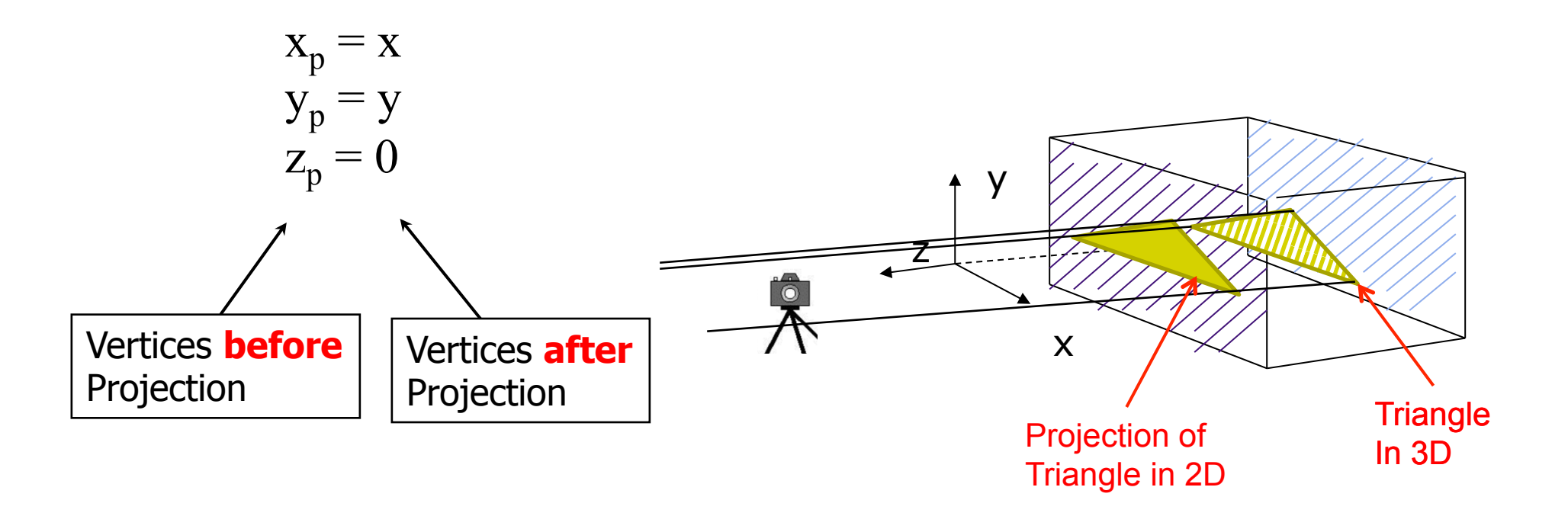

# **The Problem with Classic Projection**

- Keeps  $(x,y)$  coordintates for drawing, drops z
- We may need z. Why?

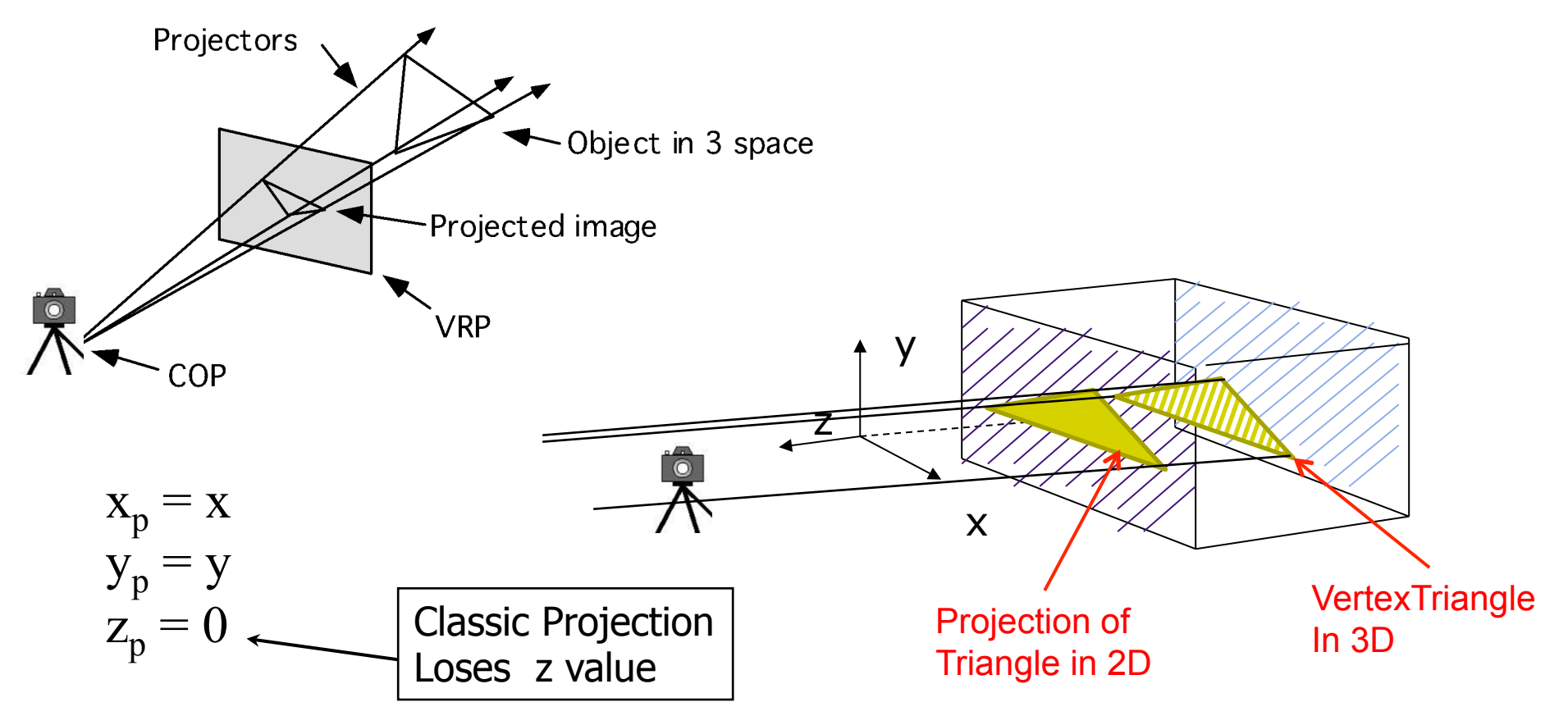

# **Normalization: Keeps z Value**

- **.** Most graphics systems use view normalization
- **Normalization:** convert all other projection types to orthogonal projections with the *default view volume*

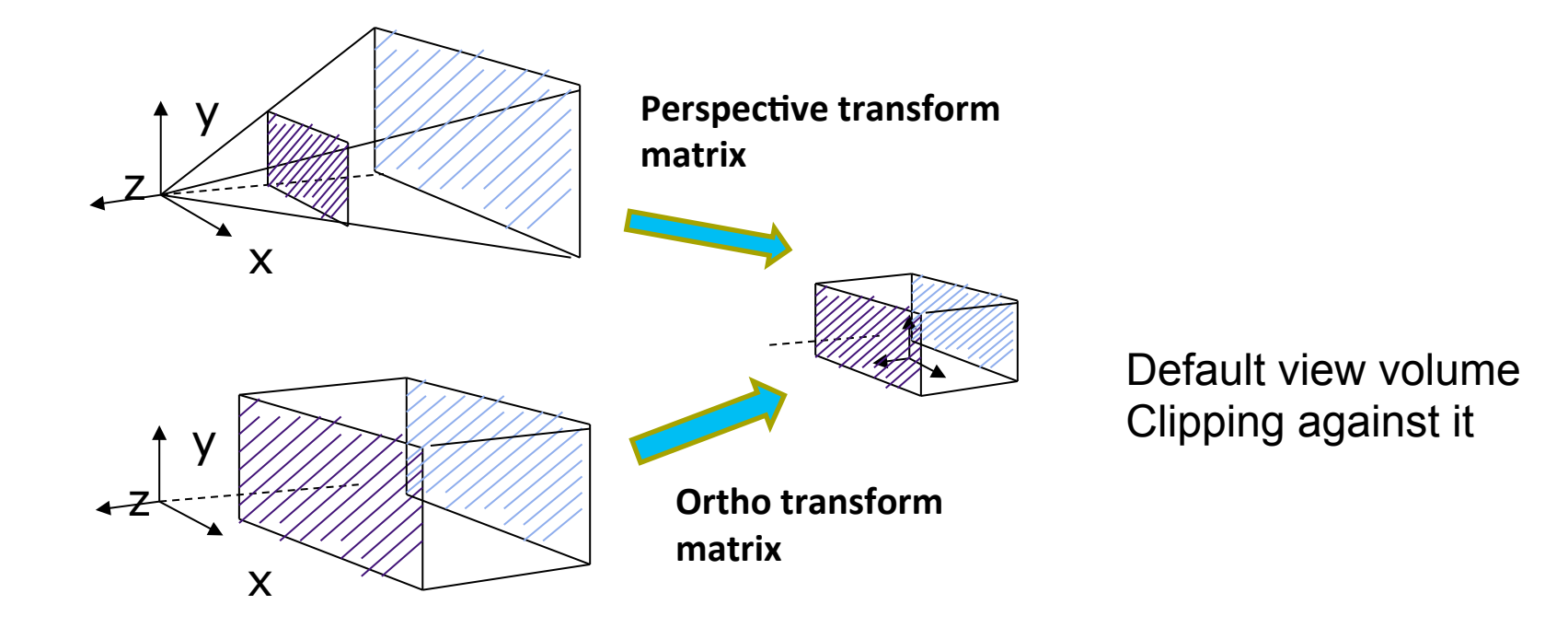

## **Parallel Projection**

**• normalization**  $\Rightarrow$  find 4x4 matrix to transform user-specified **view volume to canonical view volume (cube)** 

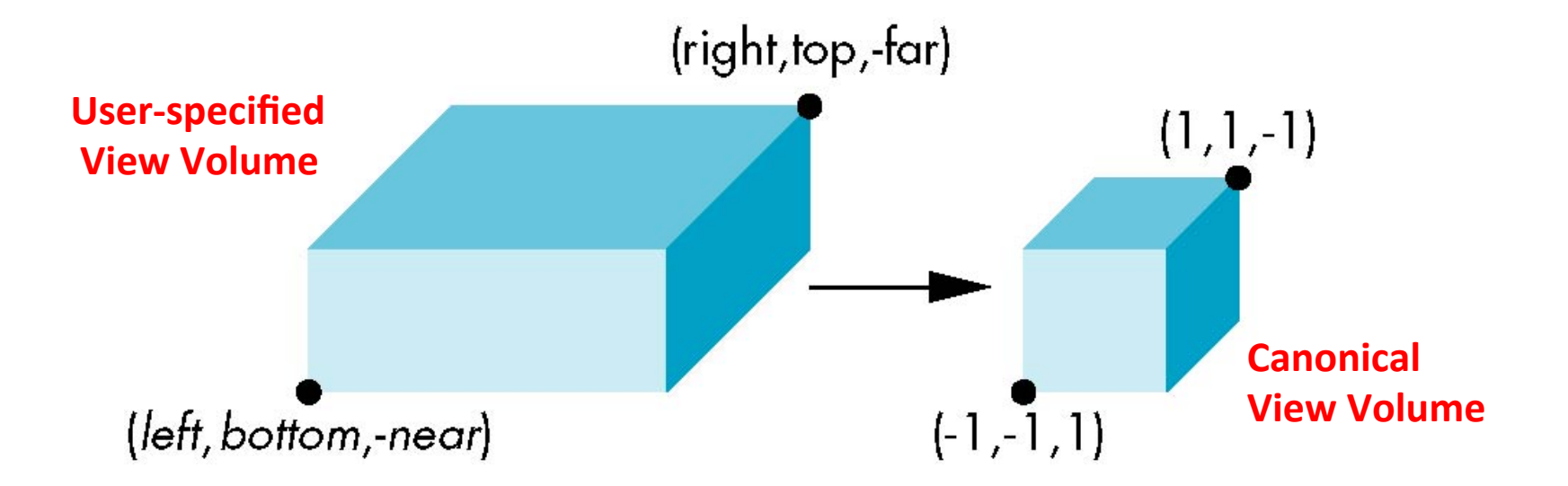

**For Exampl: glOrtho**(left, right, bottom, top, near, far)

# **Parallel Projection: Ortho**

- Parallel projection: 2 parts
	- 1. **Translation:** centers view volume at origin
	- $\bullet$  Thus translation factors:  $-(right + left)/2, -(top + bottom)/2, -(far+near)/2$

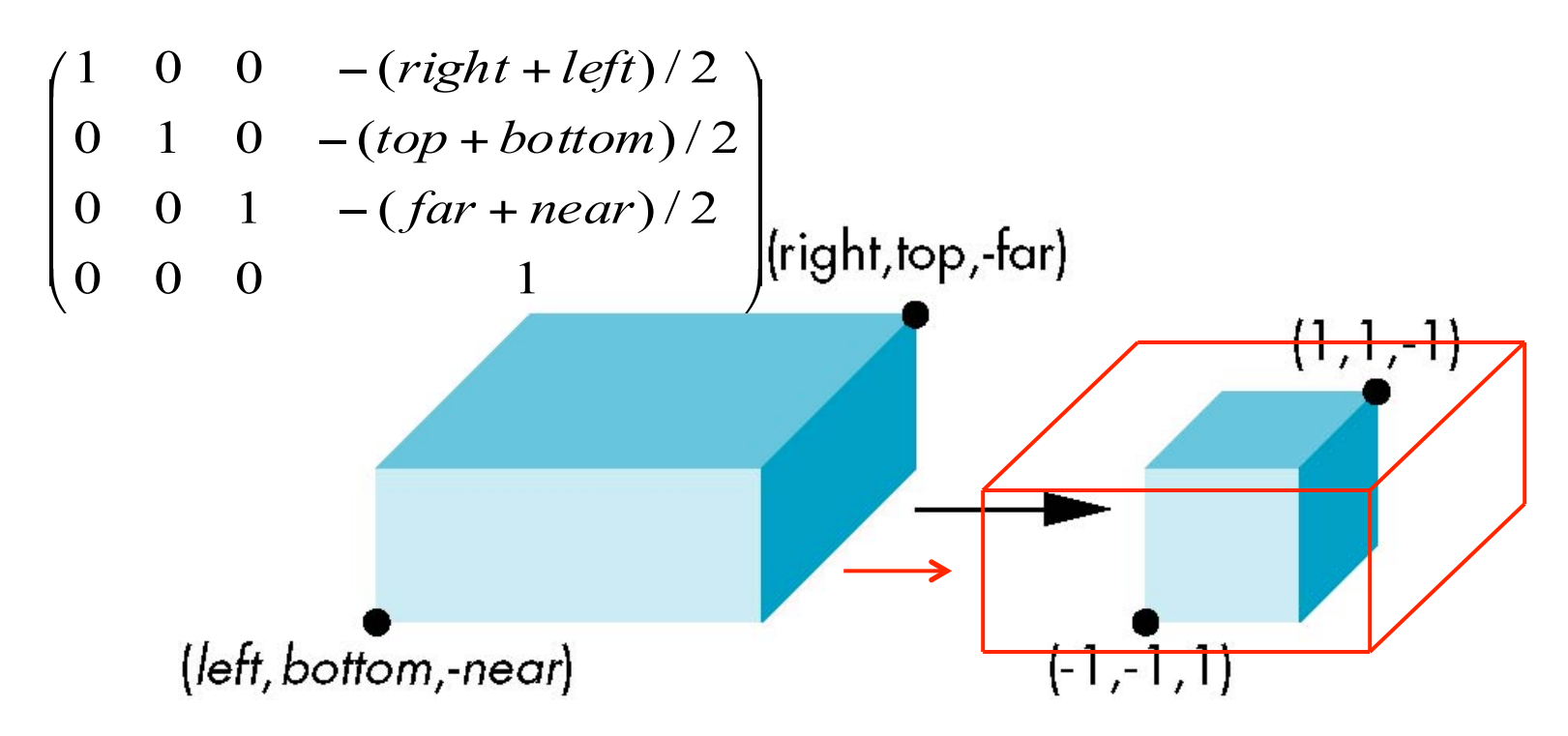

# **Parallel Projection: Ortho**

- 2. **Scaling:** reduces user-selected cuboid to canonical cube (dimension 2, centered at origin)
	- Scaling factors:  $2/(right$  left),  $2/(top$  bottom),  $2/(far$ near)

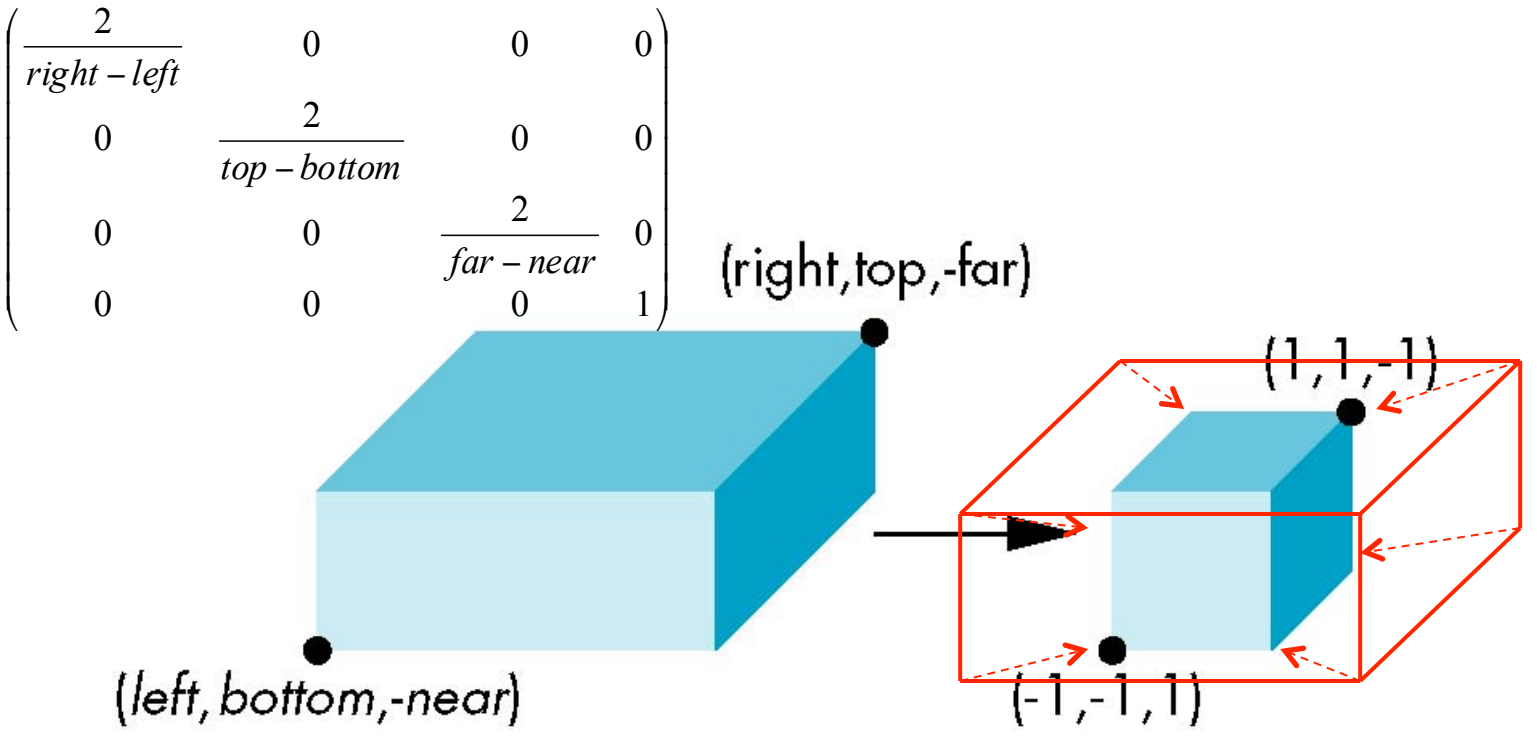

## **Parallel Projection: Ortho**

Concatenating **Translation** x **Scaling**, we get Ortho Projection matrix

$$
\begin{pmatrix}\n\frac{2}{\text{right-left}} & 0 & 0 & 0 \\
0 & \frac{2}{\text{top}-\text{bottom}} & 0 & 0 \\
0 & 0 & \frac{2}{\text{far}-\text{near}} & 0 \\
0 & 0 & 0 & 1\n\end{pmatrix}\n\quad\n\begin{pmatrix}\n1 & 0 & 0 & -(right + left)/2 \\
0 & 1 & 0 & -(top + bottom)/2 \\
0 & 0 & 1 & -(far + near)/2 \\
0 & 0 & 0 & 1\n\end{pmatrix}
$$

$$
\mathbf{P} = \mathbf{S}\mathbf{T} = \begin{bmatrix} \frac{2}{right-left} & 0 & 0 & -\frac{right-left}{right-left} \\ 0 & \frac{2}{top-bottom} & 0 & -\frac{top+bottom}{top-bottom} \\ 0 & 0 & \frac{2}{near-far} & \frac{far+near}{far-near} \\ 0 & 0 & 0 & 1 \end{bmatrix}
$$

# **Final Ortho Projection**

- $\bullet$  Set  $z=0$
- Equivalent to the homogeneous coordinate transformation

$$
\mathbf{M}_{\text{orth}} = \begin{bmatrix} 1 & 0 & 0 & 0 \\ 0 & 1 & 0 & 0 \\ 0 & 0 & 0 & 0 \\ 0 & 0 & 0 & 1 \end{bmatrix}
$$

 $\bullet$  Hence, general orthogonal projection in 4D is  $P = M_{\text{orth}}ST$ 

• Projection – map the object from 3D space to 2D screen 

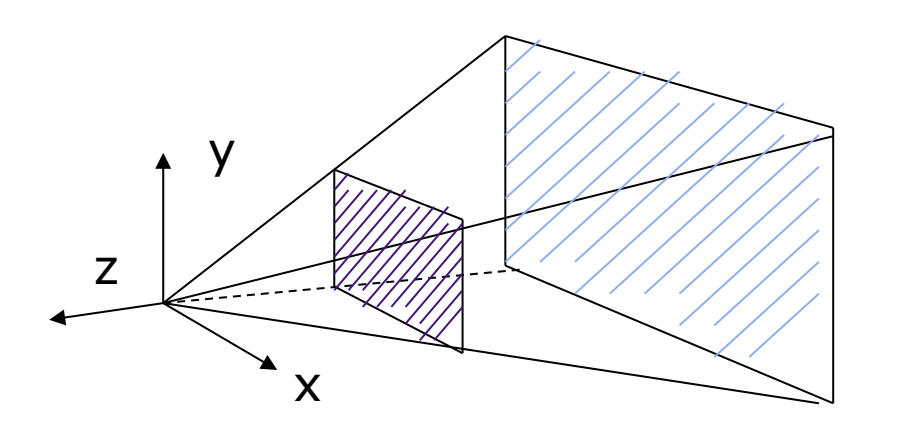

**Perspective() Frustrum( )**

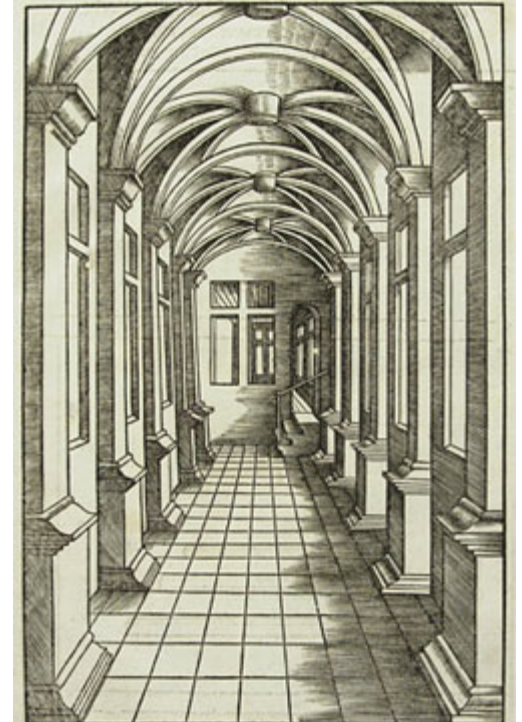

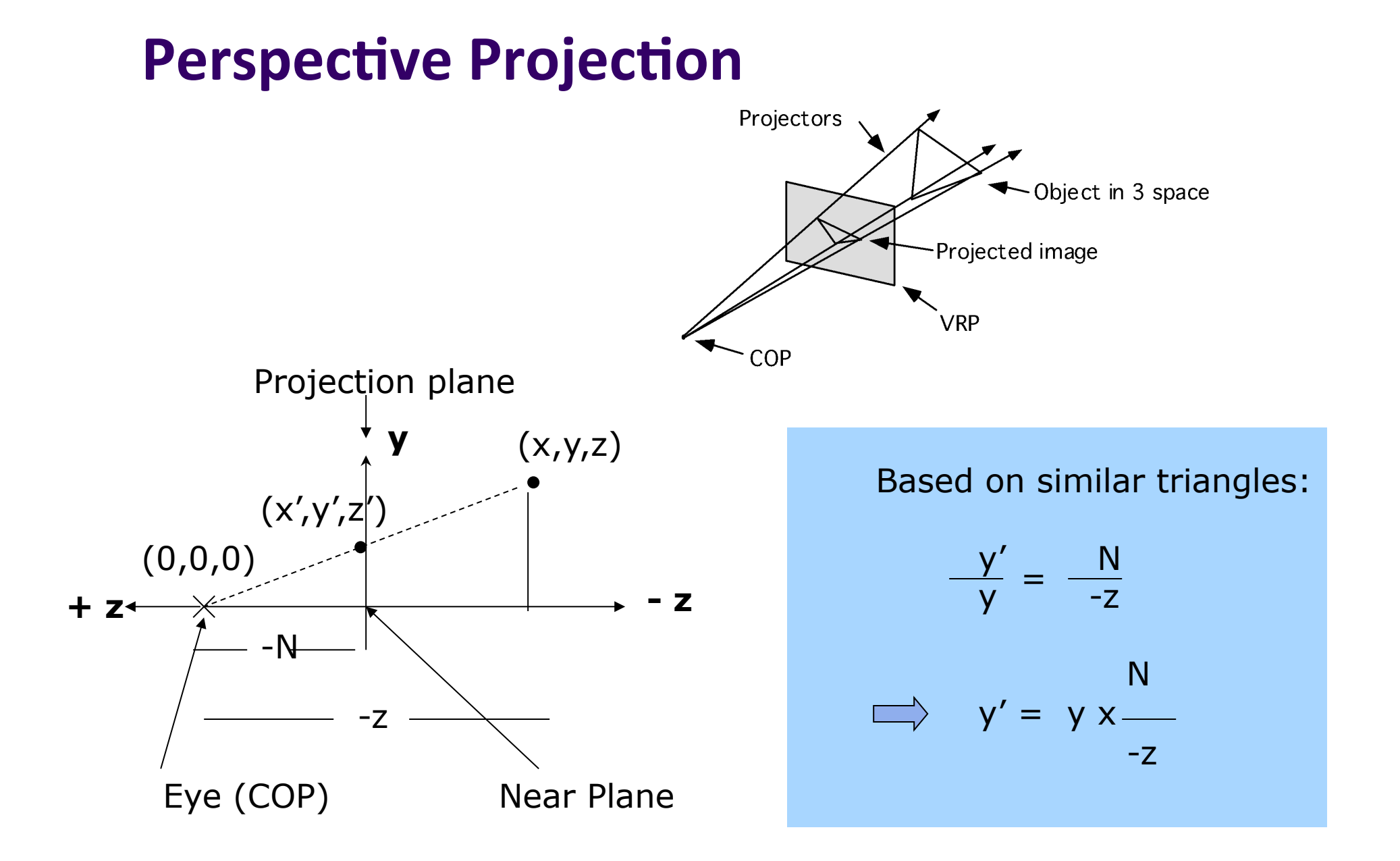

• So  $(x^*,y^*)$  projection of point,  $(x,y,z)$  unto near plane N is given as: Projectors

$$
(x^*, y^*) = \left(x \frac{N}{-z}, y \frac{N}{-z}\right)
$$

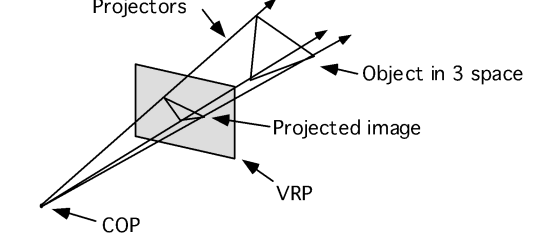

- Numerical example:
- Q. Where on the viewplane does  $P = (1, 0.5, -1.5)$  lie for a near plane at  $N = 1$ ?

$$
(x^*, y^*) = \left(x \frac{N}{-z}, y \frac{N}{-z}\right) = \left(1 \times \frac{1}{1.5}, 0.5 \times \frac{1}{1.5}\right) = (0.666, 0.333)
$$

## **Pseudodepth**

• Classical perspective projection projects  $(x,y)$  coordinates to  $(x^*, y^*)$ , drops z coordinates

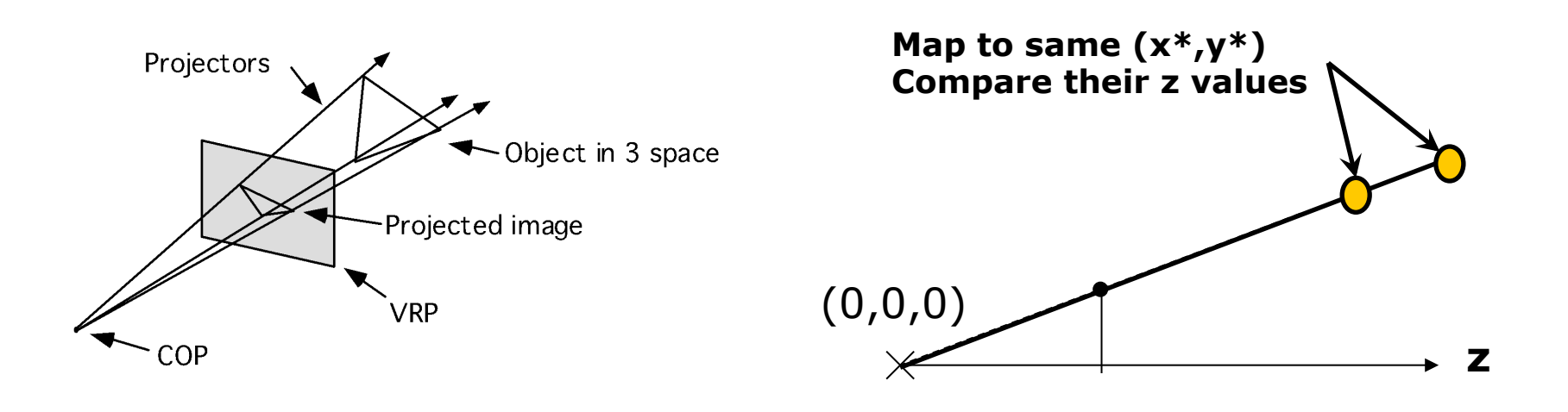

• But we need z to find closest object (depth testing)!!!

## **Perspective Transformation**

**• Perspective transformation** maps actual z distance of perspective view volume to range  $[-1 \text{ to } 1]$  (**Pseudodepth**) for canonical view volume

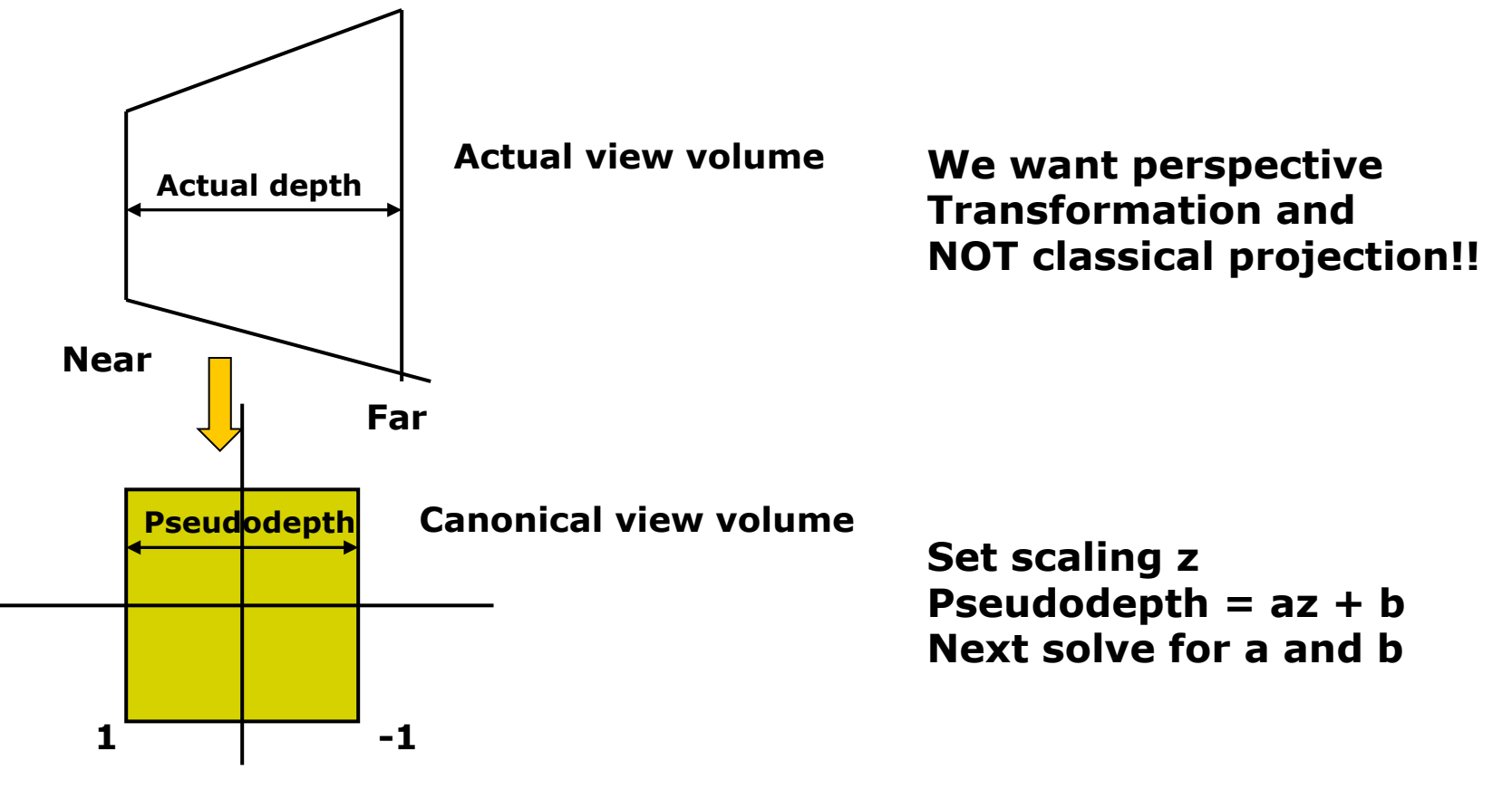

# **Perspective Transformation using Pseudodepth**

$$
(x^*, y^*, z^*) = \left(x \frac{N}{-z}, y \frac{N}{-z}, \frac{az + b}{-z}\right)
$$

• Choose *a*, *b* so as z varies from **Near** to Far, pseudodepth  $z^*$ varies from  $-1$  to 1 (canonical cube)

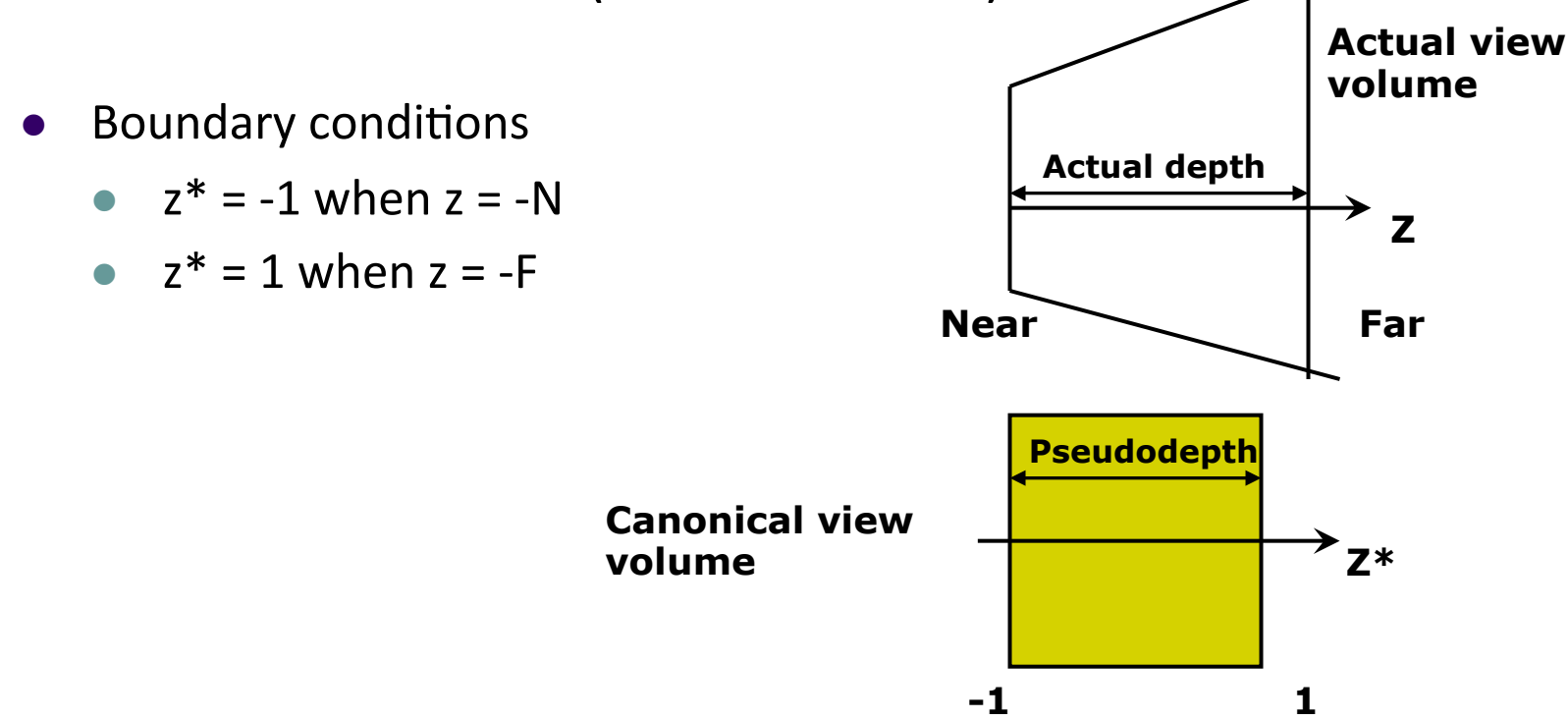

## **Transformation of z: Solve for a and b**

• Solving:

$$
z^* = \frac{az + b}{-z}
$$

- Use boundary conditions
	- $z^* = -1$  when  $z = -N$ .........(1)

$$
z^* = 1
$$
 when  $z = -F$ ........(2)

• Set up simultaneous equations

$$
-1 = \frac{-aN + b}{N} \Rightarrow -N = -aN + b \dots (1)
$$

$$
1 = \frac{-aF + b}{F} \Rightarrow F = -aF + b \dots (2)
$$

## **Transformation of z: Solve for a and b**

$$
-N = -aN + b \dots (1)
$$

 $F = -aF + b$ ........(2)

• Multiply both sides of  $(1)$  by -1

 $N = aN - b$ ........(3)

• Add eqns  $(2)$  and  $(3)$ 

 $F + N = aN - aF$ 

$$
\Rightarrow a = \frac{F + N}{N - F} = \frac{-(F + N)}{F - N} \dots \dots \dots (4)
$$

• Now put  $(4)$  back into  $(3)$ 

## **Transformation of z: Solve for a and b**

• Put solution for *a* back into eqn (3)

$$
N = aN - b \dots (3)
$$
  
\n
$$
\Rightarrow N = \frac{-N(F+N)}{F-N} - b
$$
  
\n
$$
\Rightarrow b = -N - \frac{-N(F+N)}{F-N}
$$

$$
\Rightarrow b = \frac{-N(F - N) - N(F + N)}{F - N} = \frac{-NF - N^2 - NF + N^2}{F - N} = \frac{-2NF}{F - N}
$$

 $\bullet$  So

$$
a = \frac{-(F+N)}{F-N}
$$
 
$$
b = \frac{-2FN}{F-N}
$$

# **What does this mean?**

• Original point z in original view volume, transformed into z\* in canonical view volume

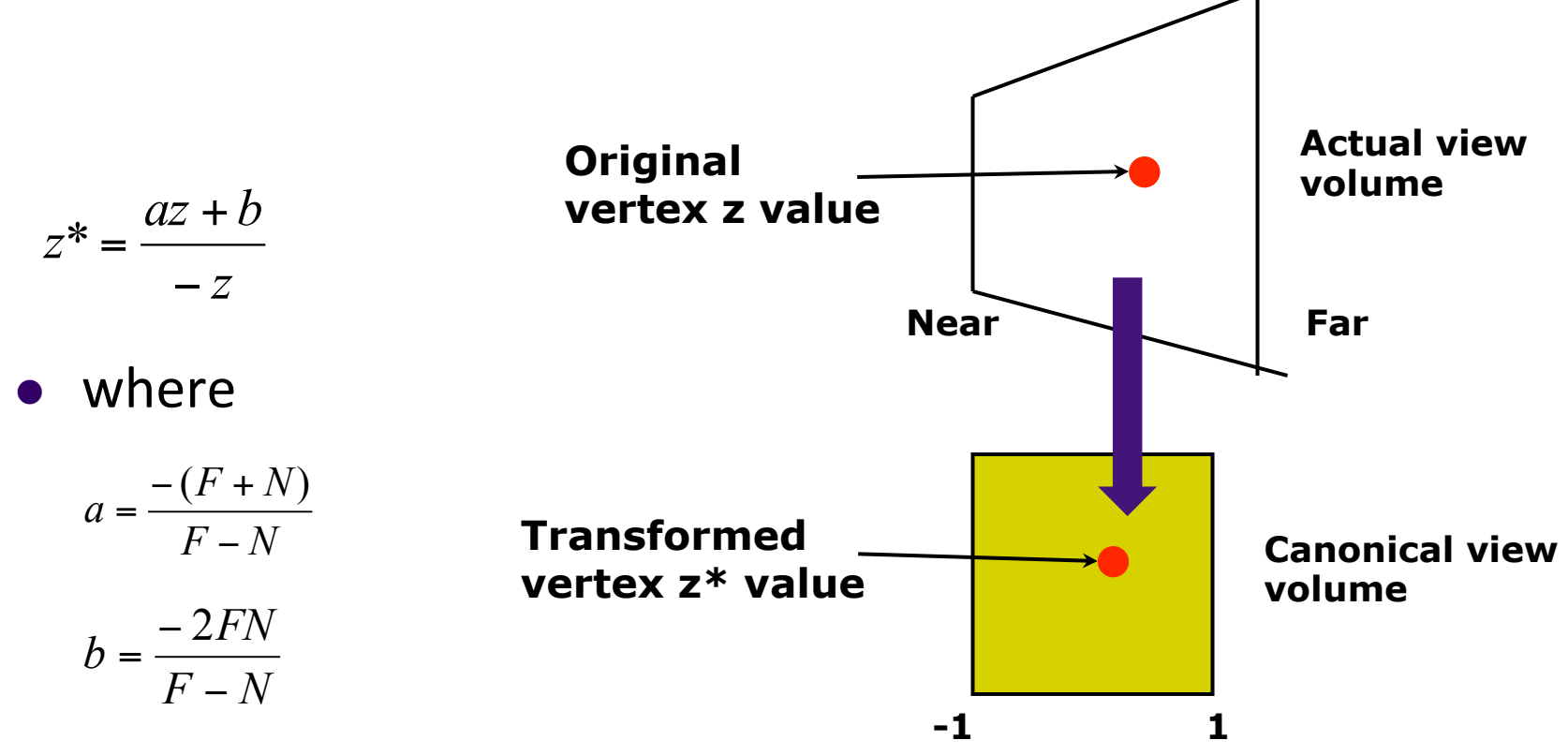

# **Homogenous Coordinates**

- Want to express projection transform as 4x4 matrix
- Previously, homogeneous coordinates of

 $P = (Px, Py, Pz) \implies (Px, Py, Pz, 1)$ 

 $\bullet$  Introduce arbitrary scaling factor, w, so that

 $P = (wPx, wPy, wPz, w)$  (**Note:** w is non-zero)

- For example, the point  $P = (2,4,6)$  can be expressed as
	- $(2,4,6,1)$
	- or  $(4,8,12,2)$  where w=2
	- or  $(6, 12, 18, 3)$  where  $w = 3$ , or....
- To convert from homogeneous back to ordinary coordinates, first divide all four terms by  $w$  and discard  $4<sup>th</sup>$  term

## **Perspective Projection Matrix**

• Recall Perspective Transform

$$
(x^*, y^*, z^*) = \left(x \frac{N}{-z}, y \frac{N}{-z}, \frac{az + b}{-z}\right)
$$

• We have: 
$$
x^* = x \frac{N}{-z}
$$
  $y^* = y \frac{N}{-z}$   $z^* = \frac{az+b}{-z}$ 

• In matrix form:  
\n
$$
\begin{pmatrix}\nN & 0 & 0 & 0 \\
0 & N & 0 & 0 \\
0 & 0 & a & b \\
0 & 0 & -1 & 0\n\end{pmatrix}\n\begin{pmatrix}\nwx \\
wy \\
wz \\
w\end{pmatrix} = \begin{pmatrix}\nwNx \\
wNy \\
w(z+b) \\
-wz\n\end{pmatrix} \Rightarrow \begin{pmatrix}\nx-\frac{N}{z} \\
y-\frac{N}{z} \\
\frac{az+b}{z} \\
\frac{az+b}{z} \\
1\n\end{pmatrix}
$$
\n
$$
\text{Perspective}
$$
\n
$$
\text{Transform Matrix} \quad \text{vertex}
$$
\n
$$
\text{Vertex} \quad \text{Vertex} \quad \text{After dividing by 4th term}
$$

## **Perspective Projection Matrix**

$$
\begin{pmatrix} N & 0 & 0 & 0 \\ 0 & N & 0 & 0 \\ 0 & 0 & a & b \\ 0 & 0 & -1 & 0 \end{pmatrix} \begin{pmatrix} wP_x \\ wP_y \\ wP_z \\ w \end{pmatrix} = \begin{pmatrix} wNP_x \\ wNP_y \\ w(aP_z + b) \\ -wP_z \end{pmatrix} \Rightarrow \begin{pmatrix} x\frac{N}{z} \\ y\frac{N}{z} \\ \frac{az + b}{z} \\ -z \\ 1 \end{pmatrix}
$$

$$
a = \frac{-(F+N)}{F-N} \qquad b = \frac{-2FN}{F-N}
$$

- In perspective transform matrix, already solved for **a** and *b*:
- **.** So, we have transform matrix to transform z values

- Not done yet!! Can now transform z!
- Also need to transform the  $x =$  (left, right) and  $y =$  (bottom, top) ranges of viewing frustum to  $[-1, 1]$
- Similar to Orthographic, we need to translate and scale previous matrix along x and y to get final projection transform matrix
- we translate by
	- $-($ right + left)/2 in x
	- $-(top + bottom)/2$  in y
- Scale by:
	- $2/(right left)$  in x
	- $2/(top bottom)$  in y

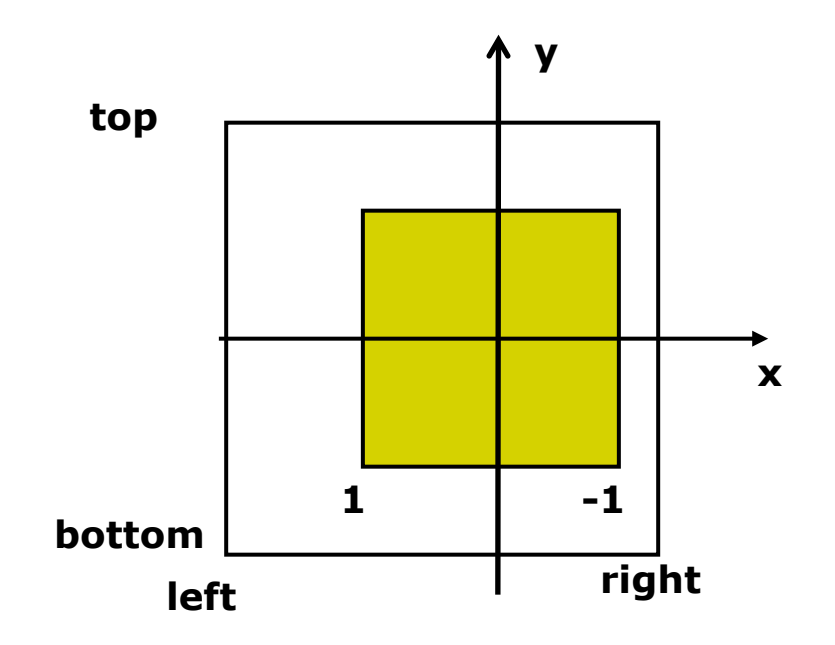

- Translate along x and y to line up center with origin of CVV
	- $-(\text{right} + \text{left})/2$  in x
	- $-(top + bottom)/2$  in y
- Multiply by translation matrix:

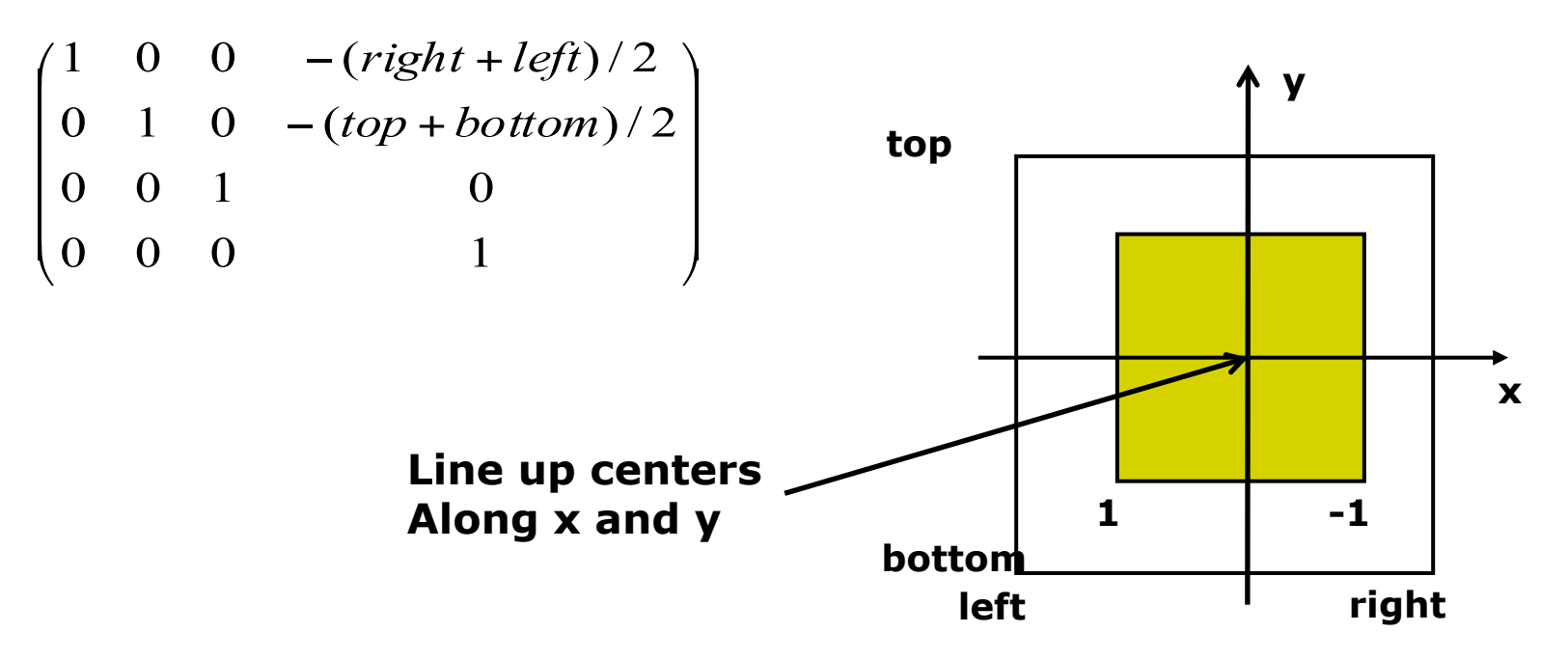

- To bring view volume size down to size of of CVV, scale by
	- $2/(right left)$  in x
	- $2/(top bottom)$  in y
- Multiply by scale matrix:

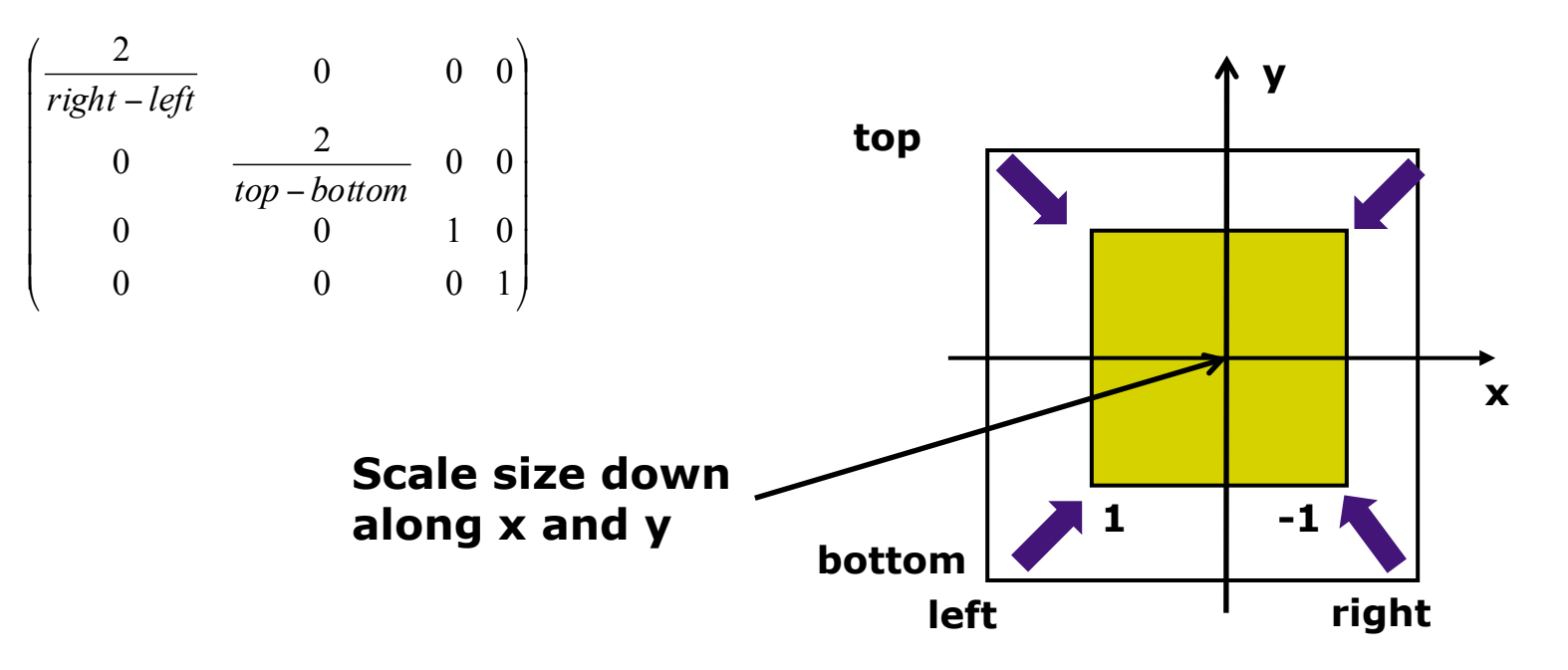

#### **Perspective Projection Matrix**  $\vert$  $\overline{\phantom{a}}$  $\overline{\phantom{a}}$  $\overline{\phantom{a}}$  $\overline{\phantom{a}}$  $\overline{\phantom{a}}$  $\overline{\phantom{a}}$  $\vert$ ⎠ ⎞  $\mathsf I$  $\mathsf I$  $\mathsf I$  $\mathsf I$  $\mathsf I$  $\mathsf I$  $\mathsf I$  $\mathsf I$ ⎝  $\sqrt{}$  $\begin{matrix} -N & F- \\ -1 & 0 \end{matrix}$ − −  $-(F +$ − + − − + −  $0$  0  $-1$  0 0 0  $-(F+N)$   $-2$ 0  $\frac{2N}{N}$  top + bottom 0  $\frac{2N}{16}$  0  $\frac{right+left}{16}$  0 *F N FN F N F N top bottom top bottom top bottom N right left right left right left N*  $\sqrt{ }$  $\overline{\phantom{a}}$  $\overline{\phantom{a}}$  $\overline{\phantom{a}}$ ⎠  $\setminus$  $\overline{\phantom{a}}$  $\mathsf I$  $\mathsf I$ ⎜ ⎝  $\overline{(\ }$ − ×  $\sqrt{ }$  $\overline{\phantom{a}}$  $\overline{\phantom{a}}$  $\overline{\phantom{a}}$ ⎠ ⎞  $\overline{\phantom{a}}$  $\mathsf I$  $\mathsf I$  $\lceil$ ⎝  $\overline{(\ }$  $-(top +$  $-(right +$ ×  $\sqrt{2}$  $\overline{\phantom{a}}$  $\overline{\phantom{a}}$  $\overline{\phantom{a}}$  $\overline{\phantom{a}}$  $\overline{\phantom{a}}$  $\overline{\phantom{a}}$ ⎠ ⎞  $\overline{\phantom{a}}$  $\mathsf I$  $\mathsf I$  $\mathsf I$  $\mathsf I$  $\mathsf I$  $\lceil$ ⎝  $\overline{(\ }$ − −  $0 \t 0 \t -1 \t 0$ 0 0  $0 \quad N \quad 0 \quad 0$ 0 0 0 0 0 0 1  $0 \quad 0 \quad 1$  0 0 1 0  $-(top + bottom)/2$ 1 0 0  $-(right+left)$ /2 0 0 0 1  $0 \qquad \qquad 0 \qquad \qquad 1 \quad 0$  $0 \qquad \qquad \frac{2}{1} \qquad \qquad 0 \quad 0$  $\frac{2}{\sqrt{1-\frac{1}{2}}}$  0 0 0 *a b N N top bottom right left top bottom right left* **Scale Final Perspective Transform Matrix Translate Previous Perspective Transform Matrix**

**glFrustum(left, right, bottom, top, N, F)**  $N =$  near plane,  $F =$  far plane

# **Normalization Transformation**

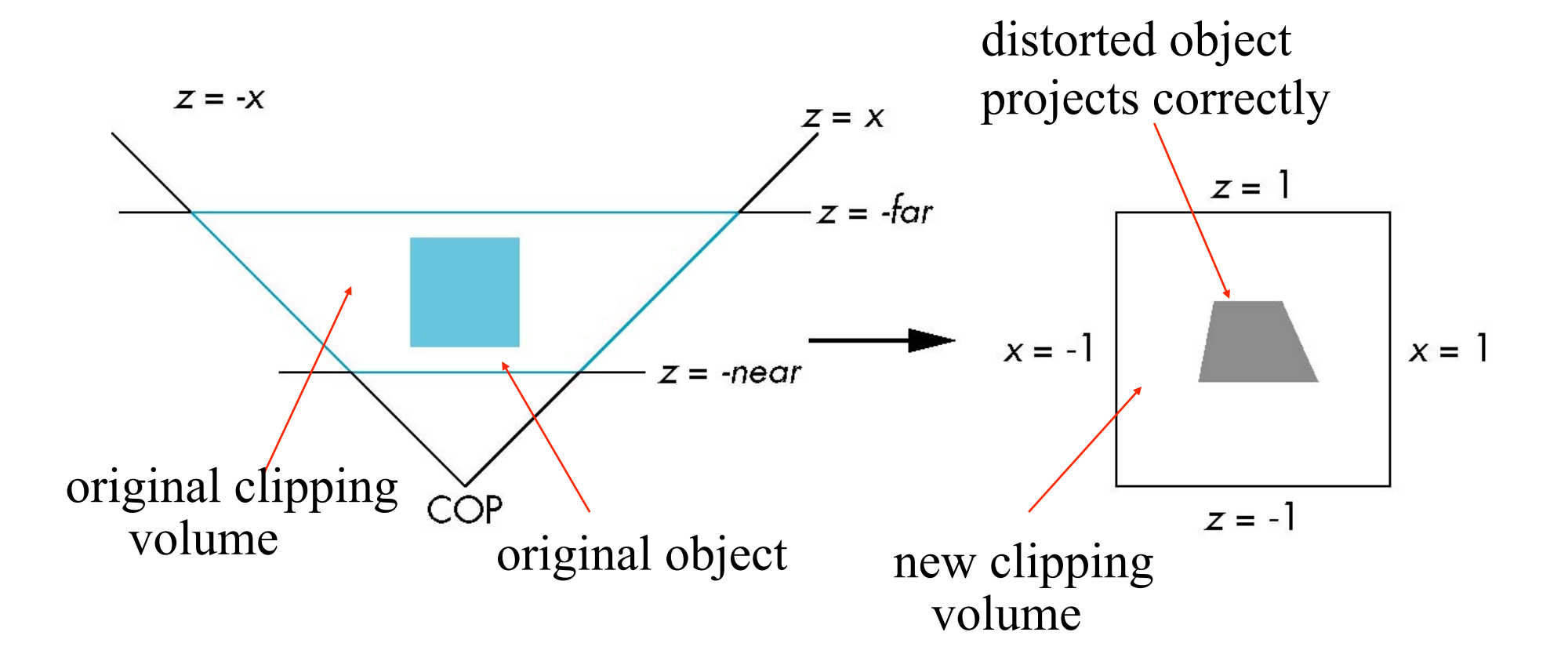

**Top View of before & after normalization** 

## **Implementation**

- Set modelview and projection matrices in application program
- Pass matrices to shader

 **.....** 

**}** 

```
void display( ){ 
     ..... 
     model_view = LookAt(eye, at, up); 
     projection = Ortho(left, right, bottom,top, near, far);
```
 **// pass model\_view and projection matrices to shader glUniformMatrix4fv(matrix\_loc, 1, GL\_TRUE, model\_view); glUniformMatrix4fv(projection\_loc, 1, GL\_TRUE, projection);** 

# **Implementation**

```
• And the corresponding shader
```

```
in vec4 vPosition; 
in vec4 vColor; 
Out vec4 color; 
uniform mat4 model_view; 
Uniform mat4 projection; 
void main( ) 
{ 
    gl_Position = projection*model_view*vPosition;
    color = vColor; 
}
```
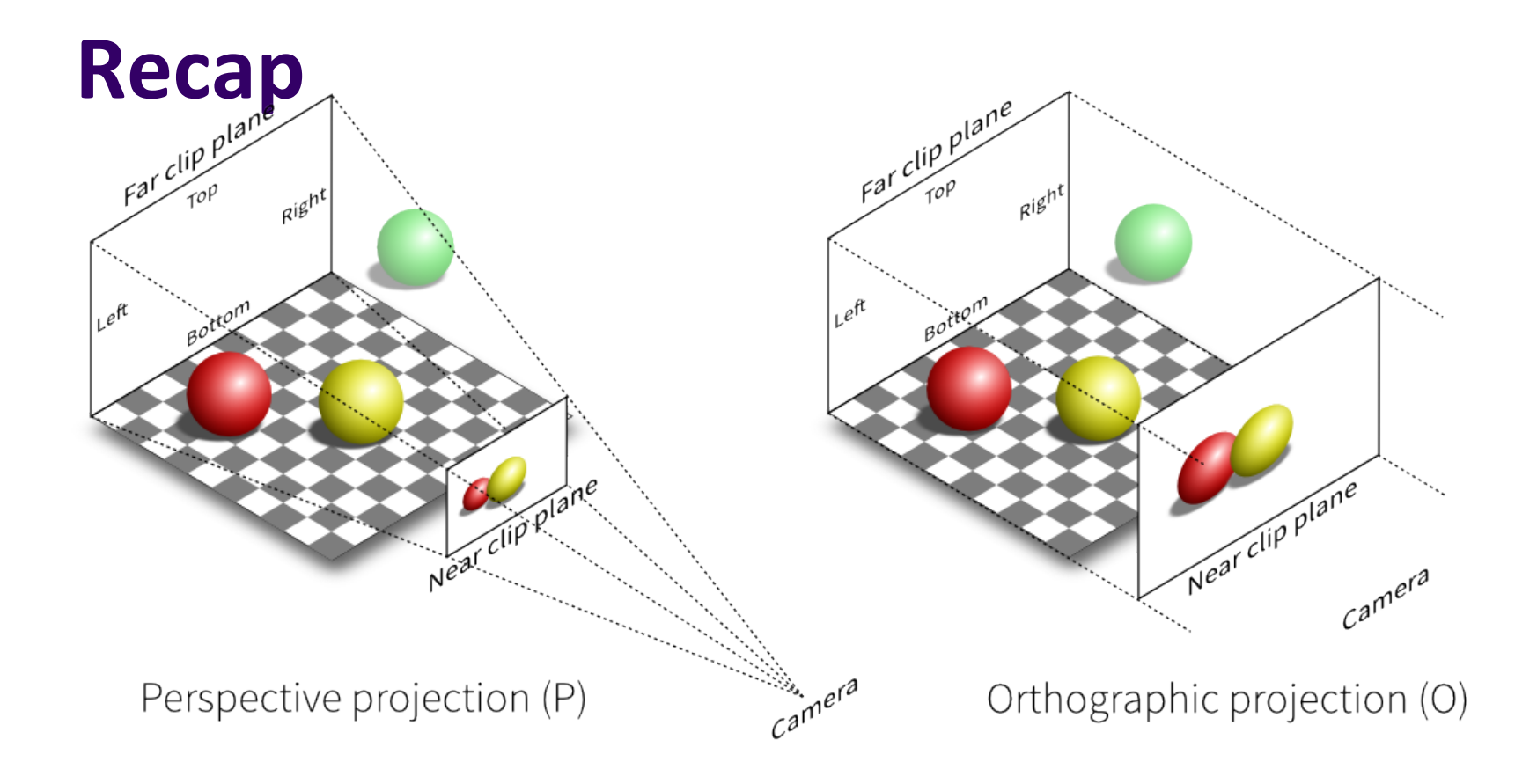

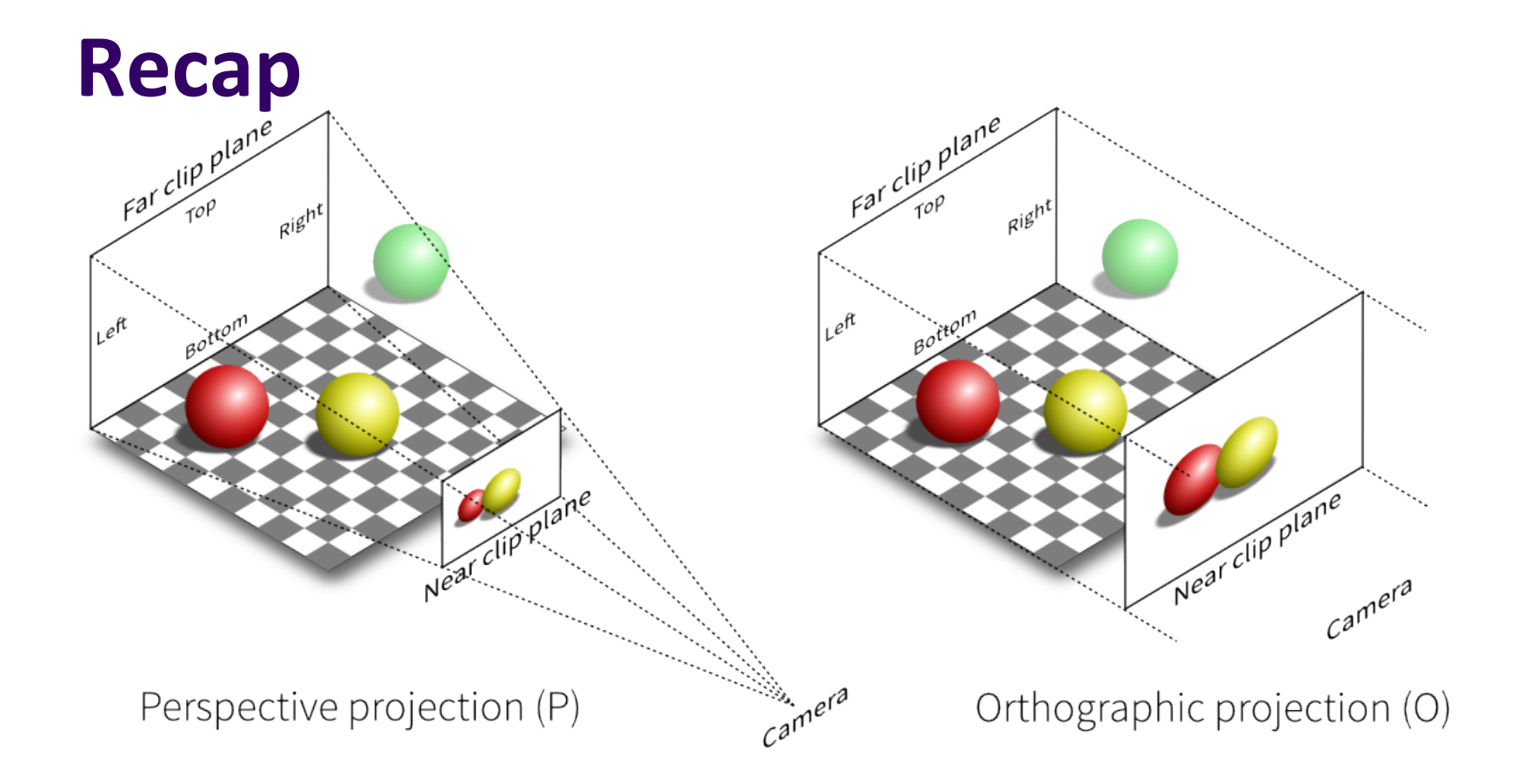

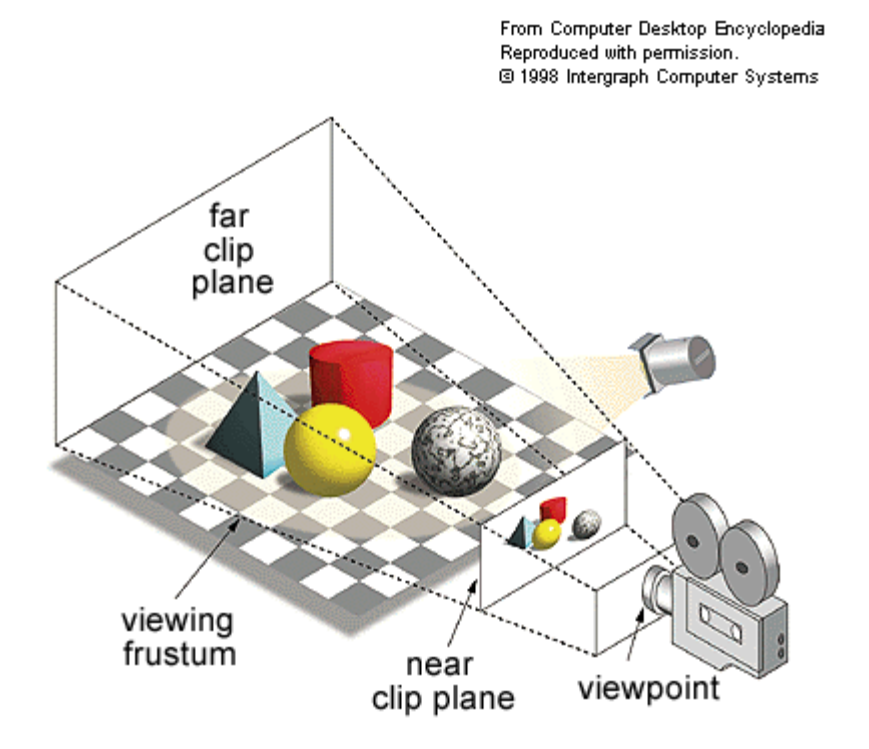